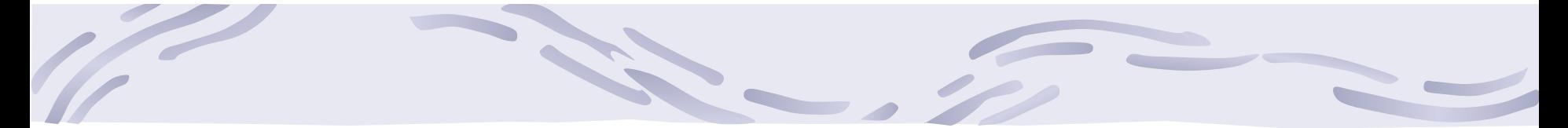

# Computador Óptico

### Física Experimental 4 2016

Profs.: Eloisa e Nelson

Fontes: apostila de óptica do lab4, Optics de E. Hecht, cap 13.2

## **Programação da Experiência 2**

- Aula 1: óptica geométrica
	- o Medidas com lentes convergente e divergente
- Aula 2: óptica geométrica
	- o Lente espessa
- Aula 3: difração
	- o Em fendas simples, dupla e rede
- Aula 4: computador ótico
	- o Filtro na transformada de Fourier e recompor a imagem filtrada

#### **Três "aproximações" para o ótica:**

### • **Ótica geométrica**

 $\lambda \rightarrow 0$  e a luz é tratada como raio

### • **Ótica física**

 Princípio de Huygens-Fresnel: cada frente de onda é uma superposição de ondas esféricas

### • **Ótica de Fourier**

 Trata a propagação da luz como uma série de ondas planas: para cada ponto de uma frente de onda há uma onda plana cuja propagação é normal àquele ponto

### **Série de Fourier**

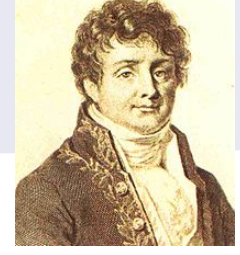

- Para relembrar: a teoria de Fourier afirma que qualquer sinal pode ser representado por uma série de ondas senoidais:
	- o isso funciona para qualquer tipo de onda, seja no espaço ou no tempo
	- o qualquer imagem pode ser representada por uma série de ondas senoidais

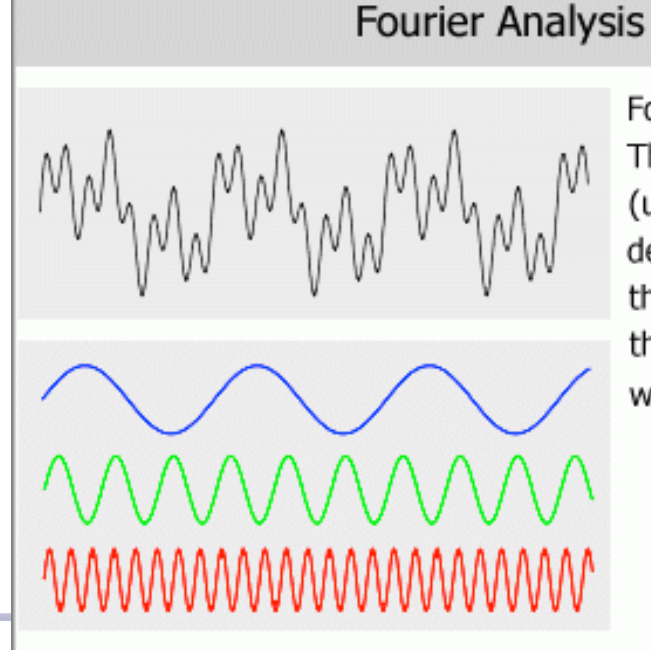

Fourier Analysis: The complex wave (upper) can be decomposed into the sum of the three simple sine waves (lower).

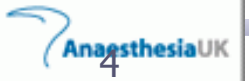

#### Série de Fourier: imagens bidimensionais

- A amplitude é representada pelo contraste: a diferença entre o claro e escuro na imagem.
	- A freqüência espacial é a freqüência com que linhas claras e escuras se alternam ao longo de eixo **x**.
- Uma transformada de Fourier de uma imagem bidimensional incluirá toda uma série de senóides com amplitudes e freqüências espaciais diferentes, partindo da freqüência zero. Para cada dimensão.

• Linhas: modulação senoidal

• A transformada: é constante exceto na linha horizontal: Porque a imagem das linhas é invariante ao longo do eixo vertical

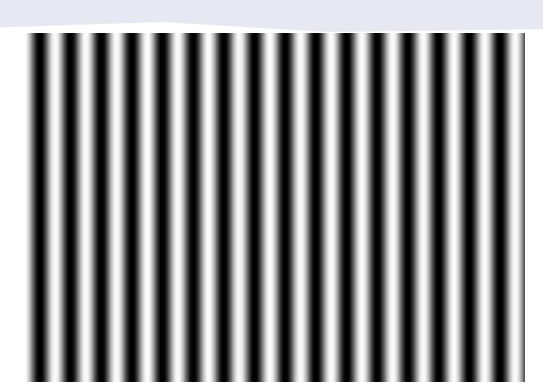

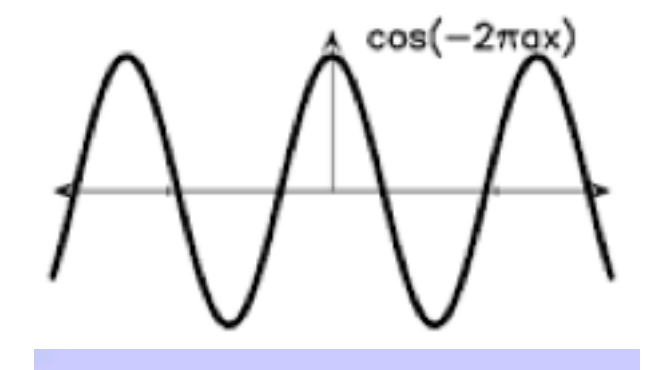

• Linhas: modulação senoidal

- A transformada: é constante exceto na linha horizontal: Porque a imagem das linhas é invariante ao longo do eixo vertical
- Olhando a intensidade

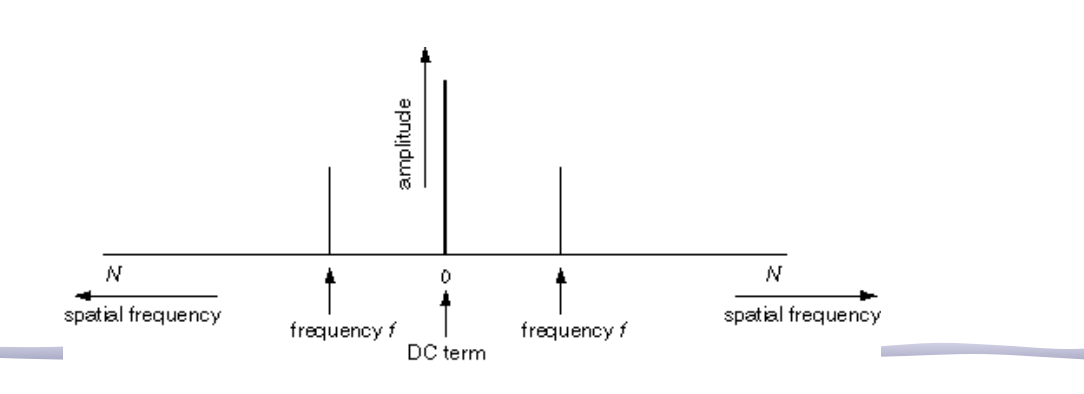

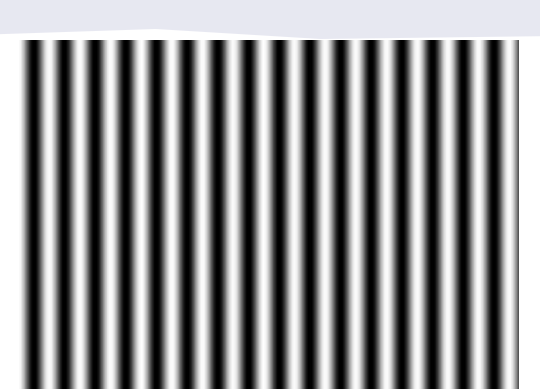

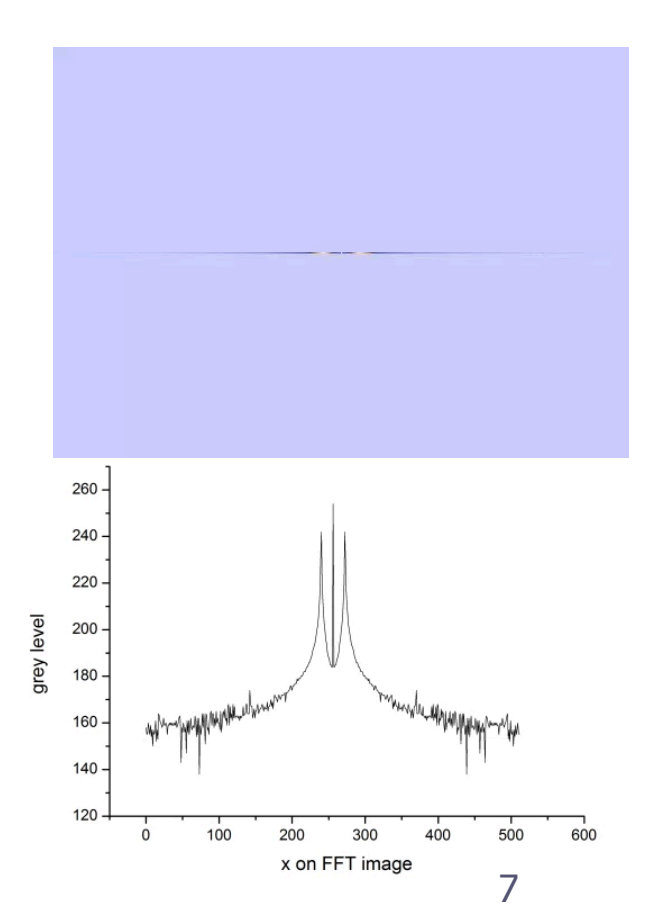

- Linhas bem definidas: o Mesma frequência mas agora os cantos são "vivos"
- É um padrão equivalente ao padrão unidimensional da onda quadrada

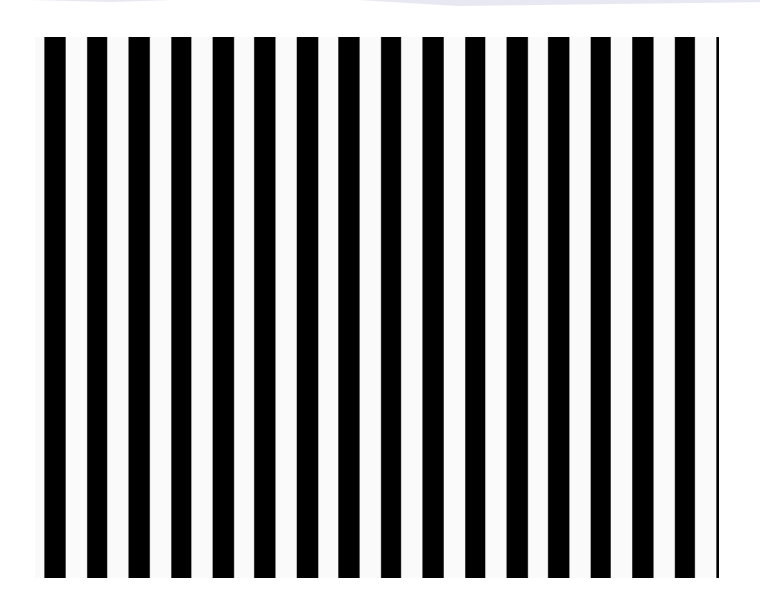

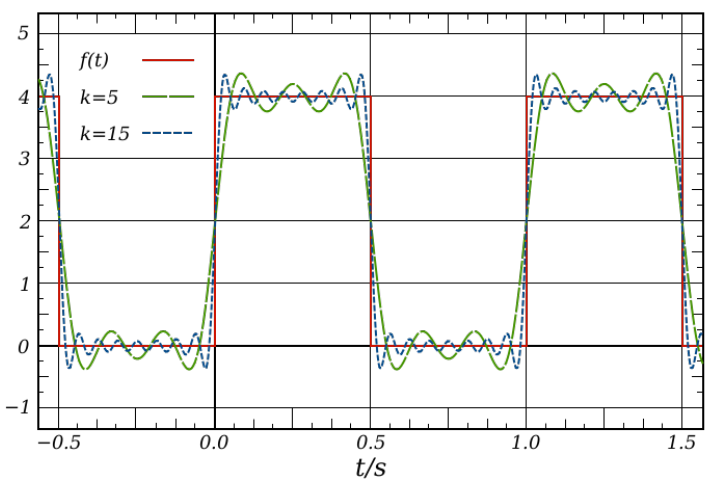

• Linhas bem definidas: o Mesma frequência mas agora os cantos são "vivos"

• Aparecem as mesmas 2 linhas que representam a frequência de oscilação: o E muitas outras linhas que representam os cantos vivos o A linha central é o termo DC

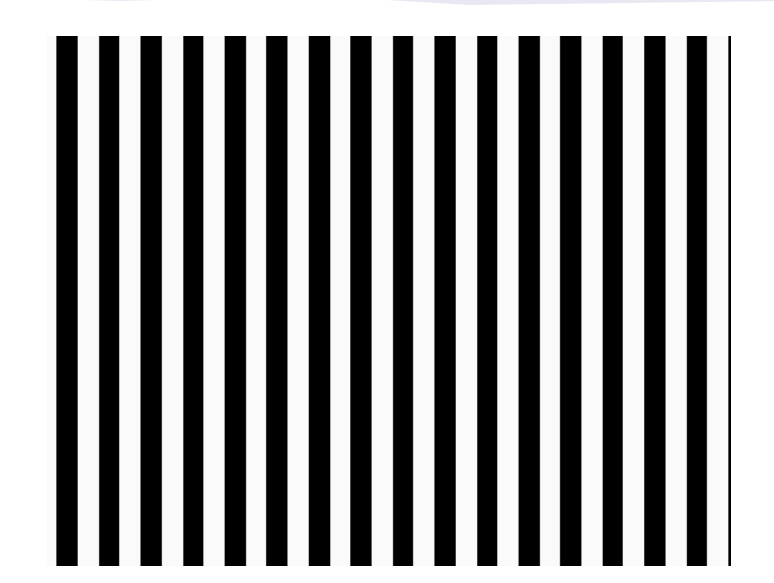

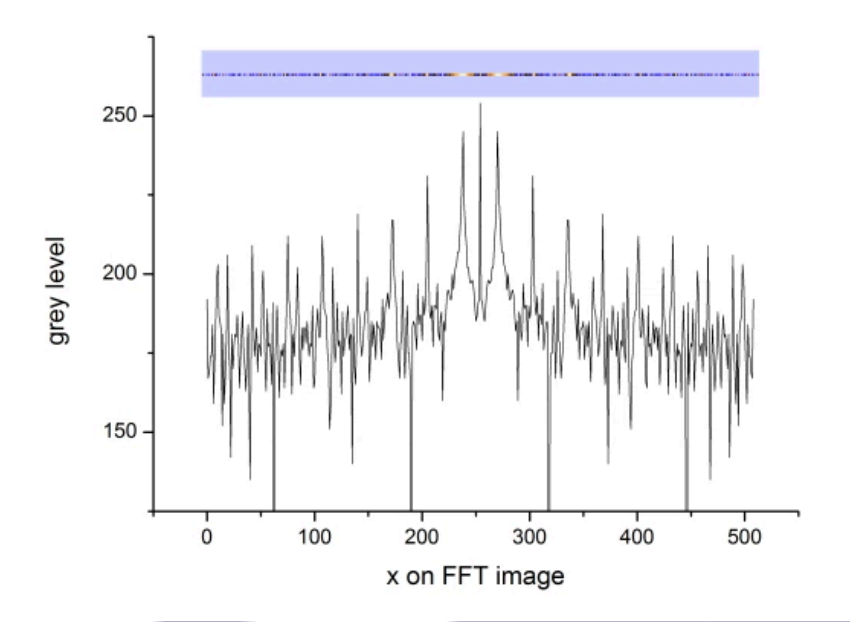

#### Freqüência Espacial

- Há um valor de intensidade **I** para cada ponto da imagem.
- Como se comporta **I** ao longo do eixo **z=0**?

• A função **I(y,0)** é uma superposição de "ondas quadradas" que se pode representar por uma série de funções harmônicas usando a técnica de análise de Fourier.

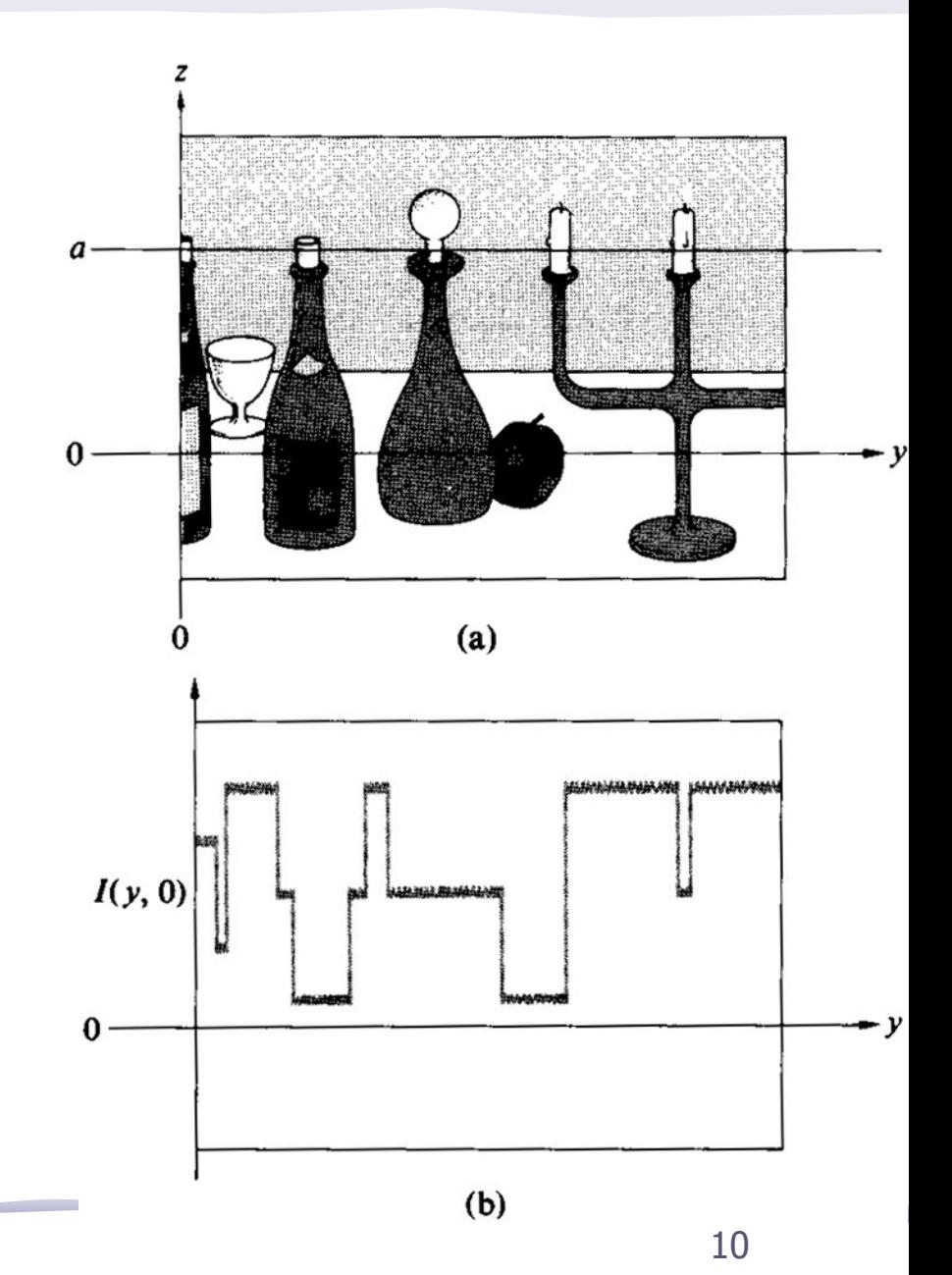

#### Freqüências Espaciais

- Para ficar mais fácil de se compreender: vamos ver o que acontece em uma outra linha, **z=a**:
	- Essa função agora é uma série de pulsos retangulares igualmente espaçados, que pode ser descrita por uma série de funções harmônicas que são as suas componentes de Fourier.

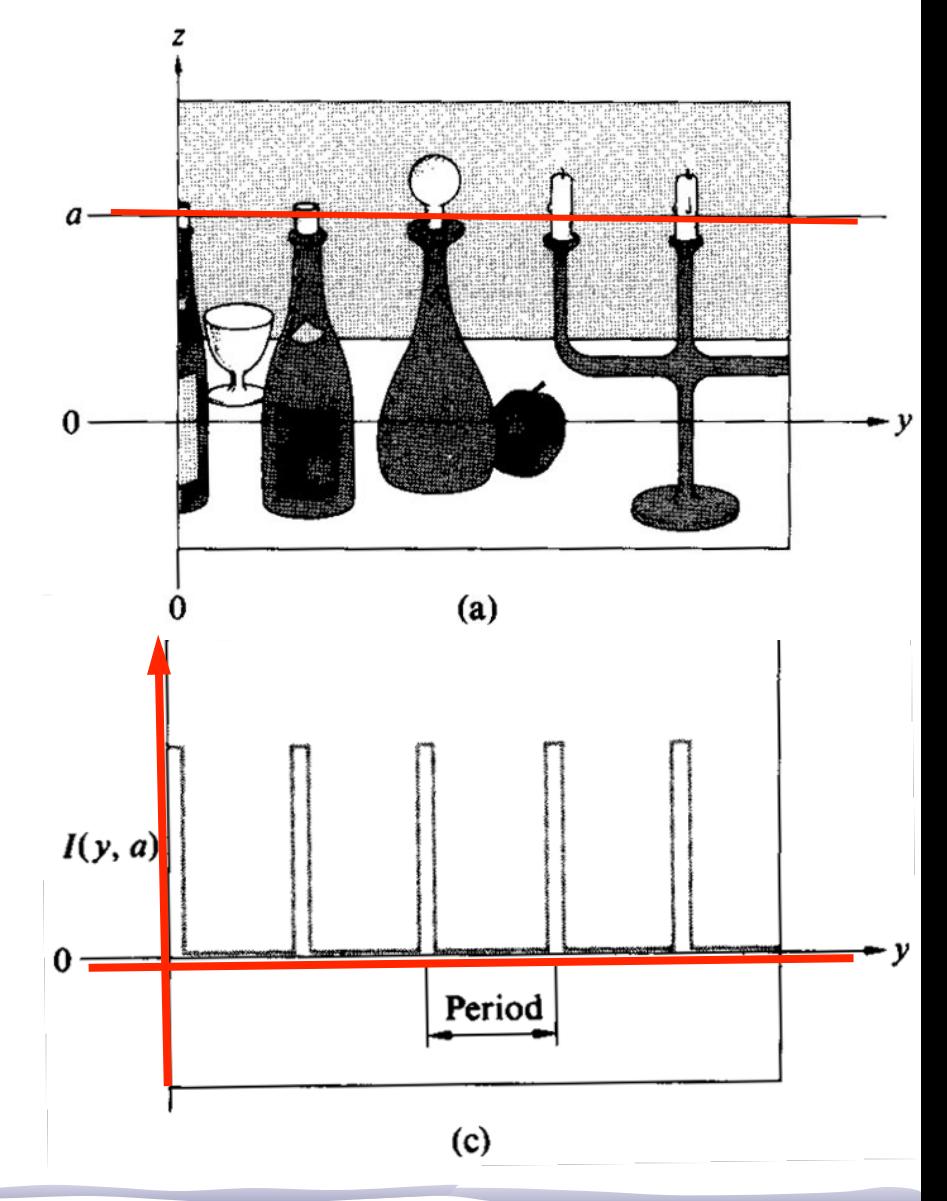

### Espectro de Fourier

- Se os pulsos retangulares estão separados, centro a centro, por intervalos de, digamos, **1cm**:
	- o o **período espacial** é igual a **1cm**;
	- o seu inverso é a **freqüência espacial** que é igual a **1 ciclo por centímetro**.

Esses são os conceitos básicos

aplicá-la para entender melhor.

da óptica de Fourier. Vamos

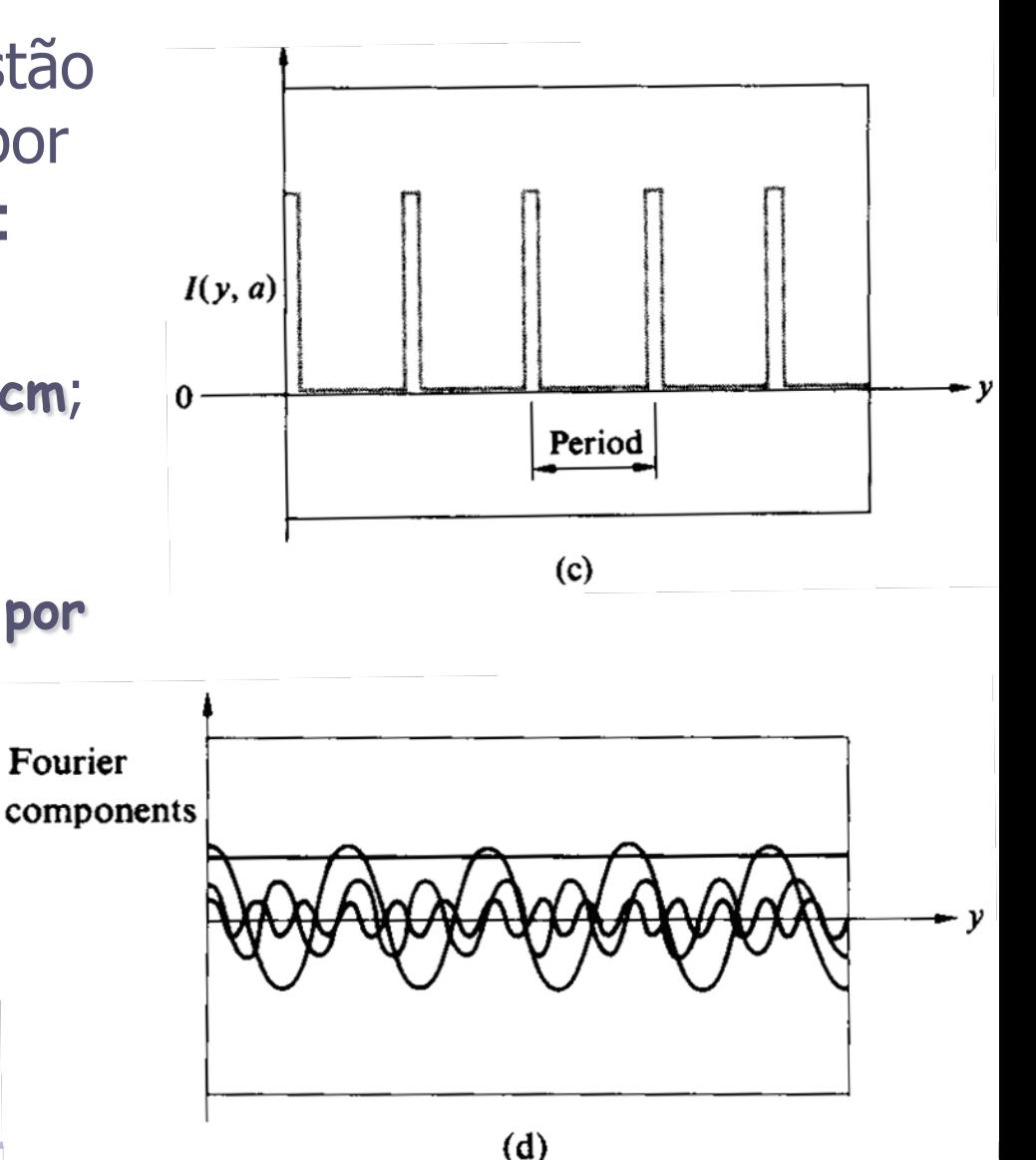

12

# Ótica de Fourier

- Pode ser demonstrado (Optics cap 11, seção 11.3) que a figura de difração de Fraunhofer, ou difração de campo distante, de uma abertura está relacionada à transformada de Fourier da função da abertura.
- A função da abertura é uma função que descreve as variações de fase e de amplitude produzidas pela abertura na onda plana que nela incidiu.

#### Difração de Fraunhofer:

• Para cada ponto da **figura de difração** há uma freqüência espacial correspondente (ou seja um  $k_x$  e um  $k_y$ ) e o campo difratado é escrito como:

$$
\hat{E}(k_x, k_y) = \iint \mathcal{E}(x, y) e^{-j(k_x x + k_y y)} dxdy
$$

- Isso quer dizer que a distribuição de campo elétrico na figura de difração de Fraunhofer é a transformada de Fourier da distribuição do campo elétrico na abertura.
- Essa distribuição é dada pela transformada inversa:

<sup>ε</sup> **A função da abertura é prop ao campo incidente transformado pelo objeto/ fenda/lente/etc, onde ocorre a difração.** 14

$$
\mathcal{E}(x, y) = \frac{1}{2\pi} \iint E(k_x, k_y) e^{j(k_x x + k_y y)} dk_x dk_y
$$

### Difração e Transformada de Fourier

• Resumindo, a figura de difração está relacionada à transformada de Fourier do objeto iluminado.

$$
\hat{E}(k_x, k_y) = \iint \mathcal{E}(x, y) e^{-j(k_x x + k_y y)} dx dy
$$

**A difração é a TF do campo elétrico, mas medimos a intensidade, que é prop a E2** 

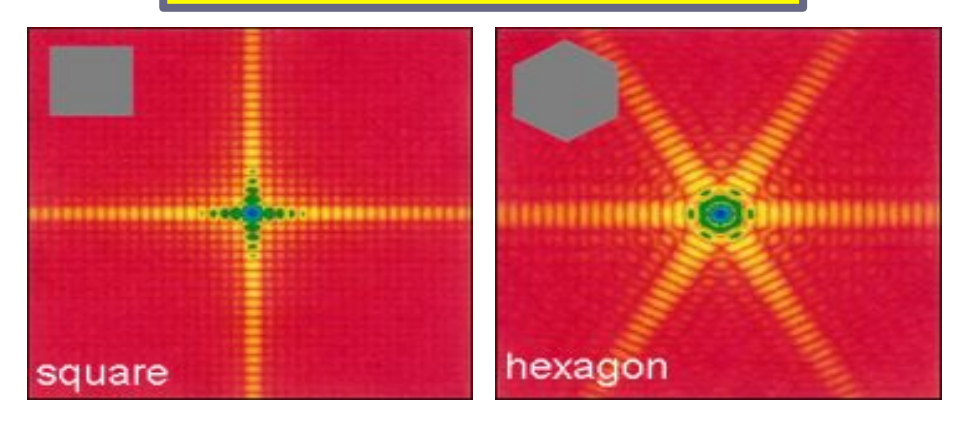

**A intensidade luminosa, que é o quadrado de E, está diretamente relacionada às componentes da T.F. para cada freqüência espacial.** 

$$
\hat{E}(\vec{R}) \rightarrow \hat{E}(R_x, R_y) \rightarrow \hat{E}(k_x, k_y)
$$

$$
k = \frac{2\pi}{\lambda} \begin{cases} k_x = k \sin \theta \cos \phi \\ k_y = k \sin \theta \sin \phi \end{cases}
$$

### Transformadas de Fourier

• Portanto há uma relação geométrica e quantitativa entre a forma e sua transformada, isto é, entre a figura de difração e o objeto que a gerou

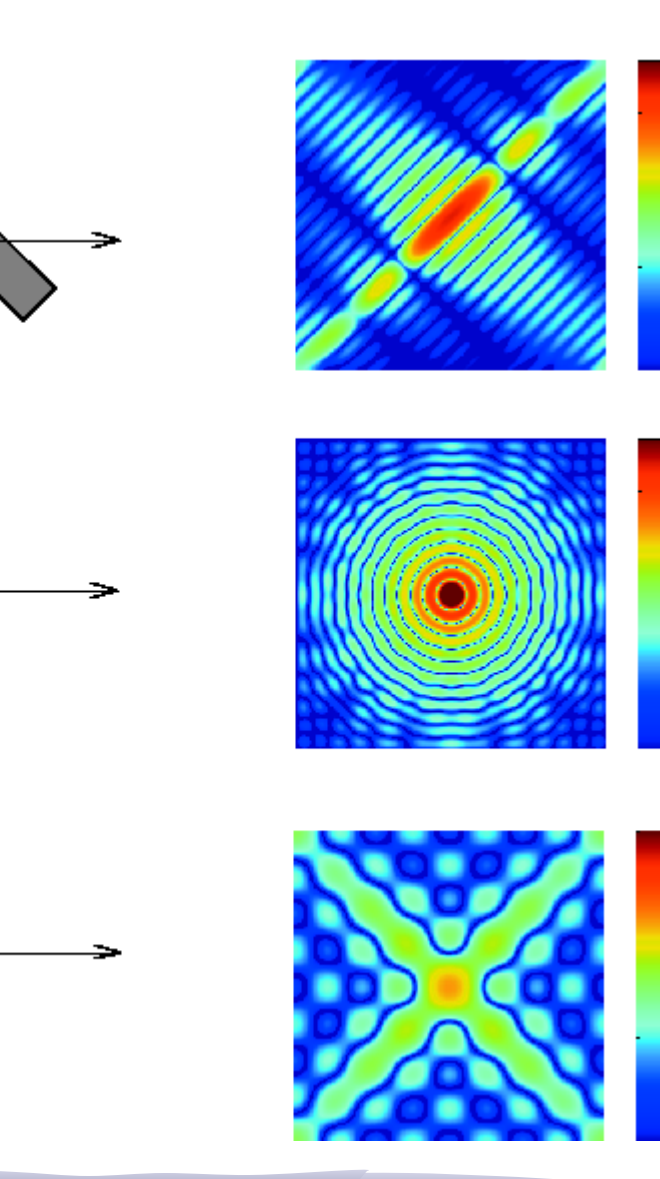

## Transformadas de Fourier

• Mesmo em figuras mais complicadas há uma relação geométrica entre a forma e sua transformada, embora seja mais sutil.

> É a transformada de Fourier do Fourier…

Jean Baptiste Joseph Fourier 21 March 1768 in Auxerre, Bourgogne, France 16 May 1830 in Paris, France

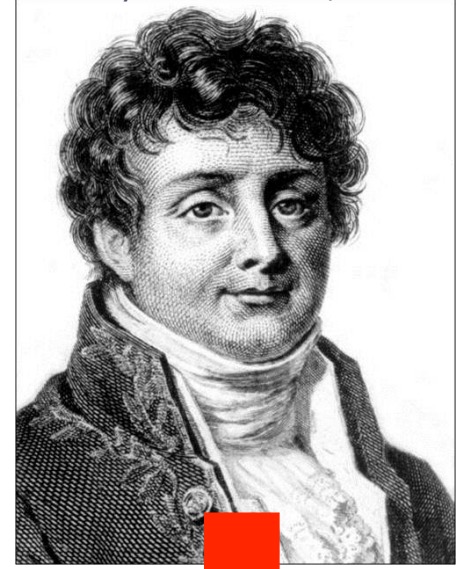

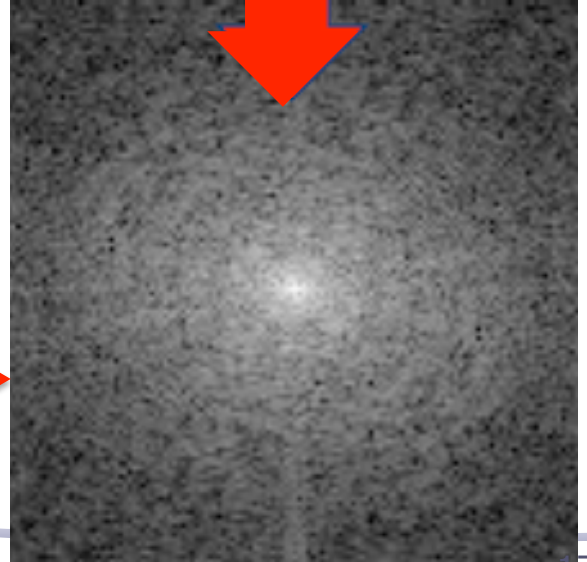

### Computador ótico

- Para que a lente produza a transformada de Fourier da função da abertura do objeto é preciso:
	- o que o objeto seja iluminado por ondas planas (laser)
	- $\circ$  que o objeto esteja no plano focal anterior da lente (o=f)

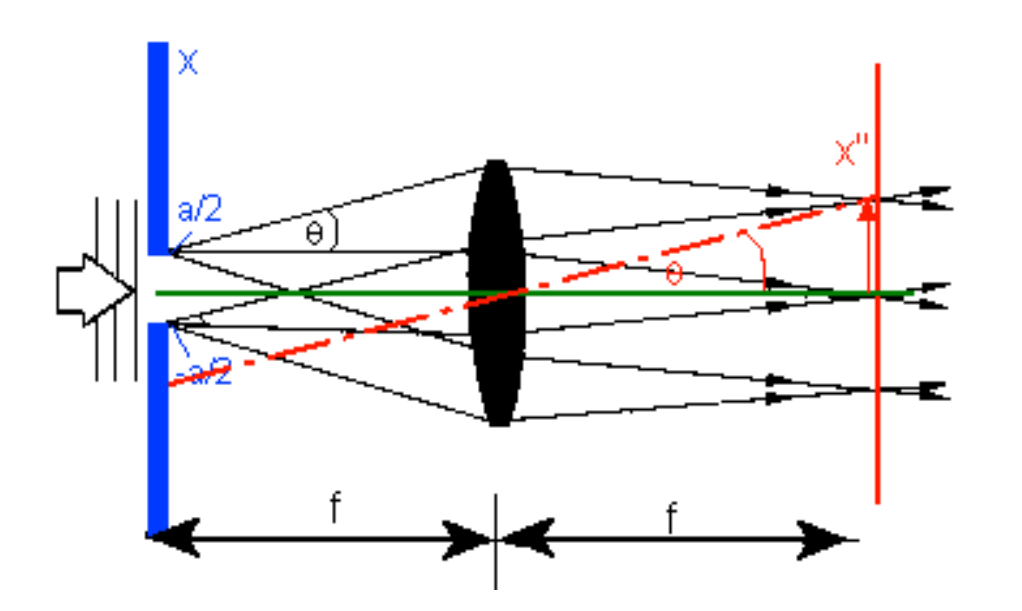

A "transformada" vai aparecer no plano focal posterior da lente

• Ondas planas incidem numa grade e são difratadas. A frente de onda resultante pode ser resolvida em conjuntos de ondas planas, um para cada ordem,  $m=0,\pm 1,\pm 2$ .. Elas atingem a lente Lt (lente da transformada) que forma a imagem da grade no plano imagem Σi:  $P_1$  e  $P_2$  são a imagem de  $G_1$  e  $G_2$ :

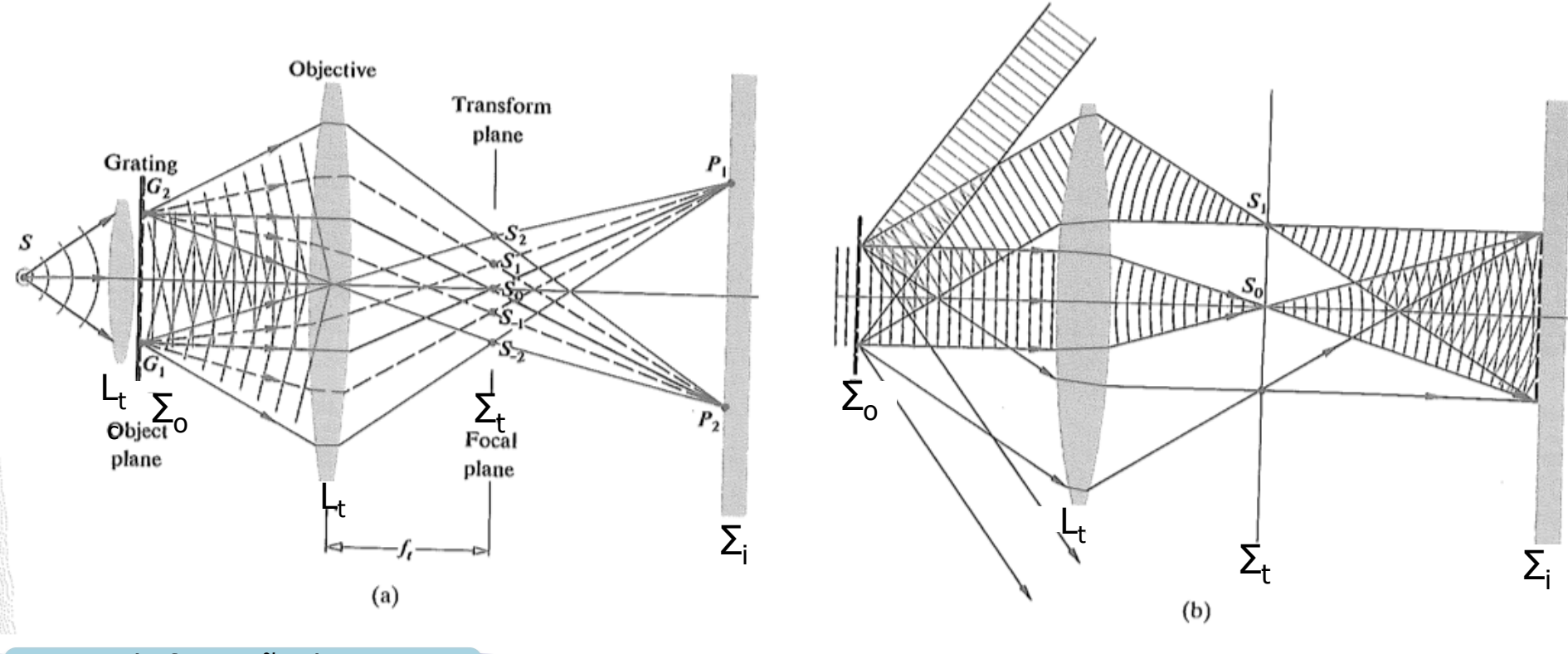

Teoria de formação da imagem de Abbe Optics cap 13.2.2

• Os raios que formam a imagem cruzam o plano focal de Lt, Σt, em  $S_0, S_1, S_2$ , etc formando a imagem de difração de Fraunhofer. Podemos imaginar que cada ponto  $S_0, S_1, S_2$ . no plano Σt seja um emissor pontual de ondas esféricas

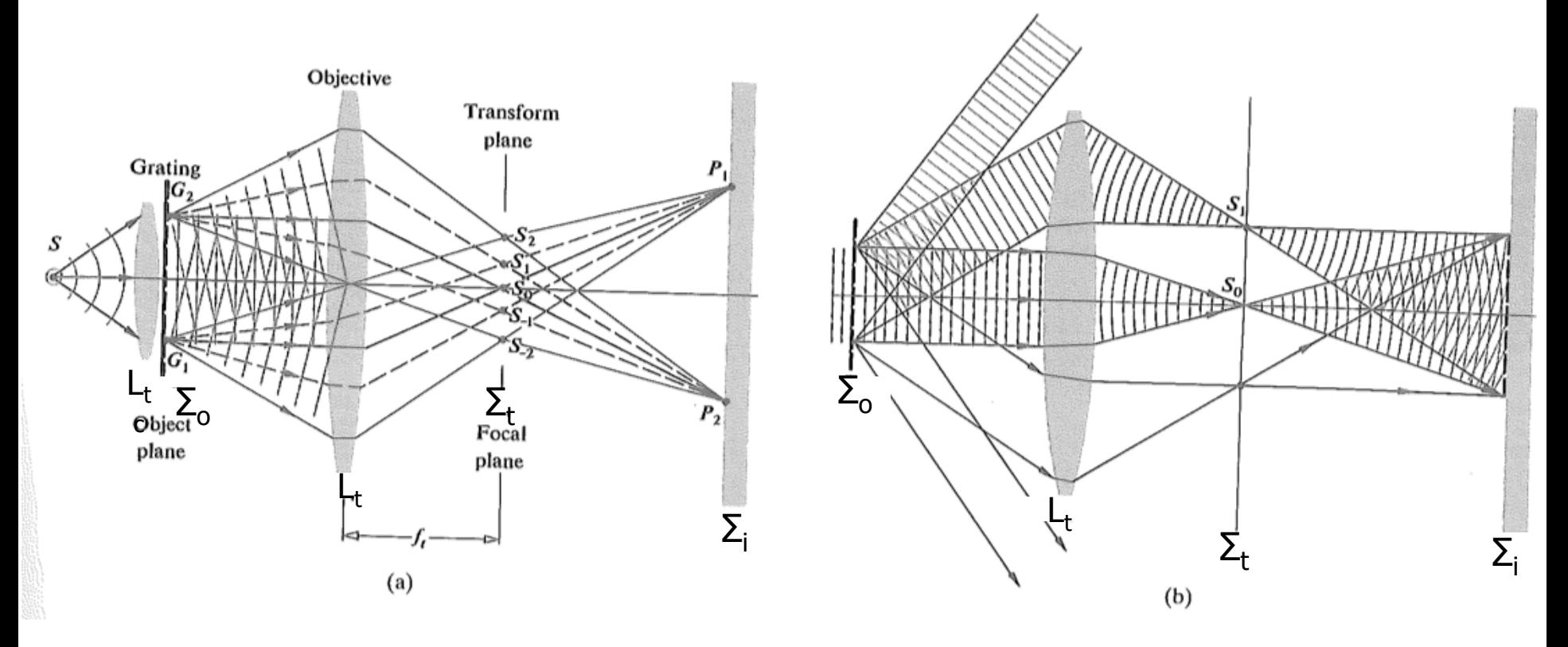

• E que essas ondas vão interferir e formar uma imagem de difração no plano Σi que é a imagem da grade. Isso foi possível graças à lente Lt.

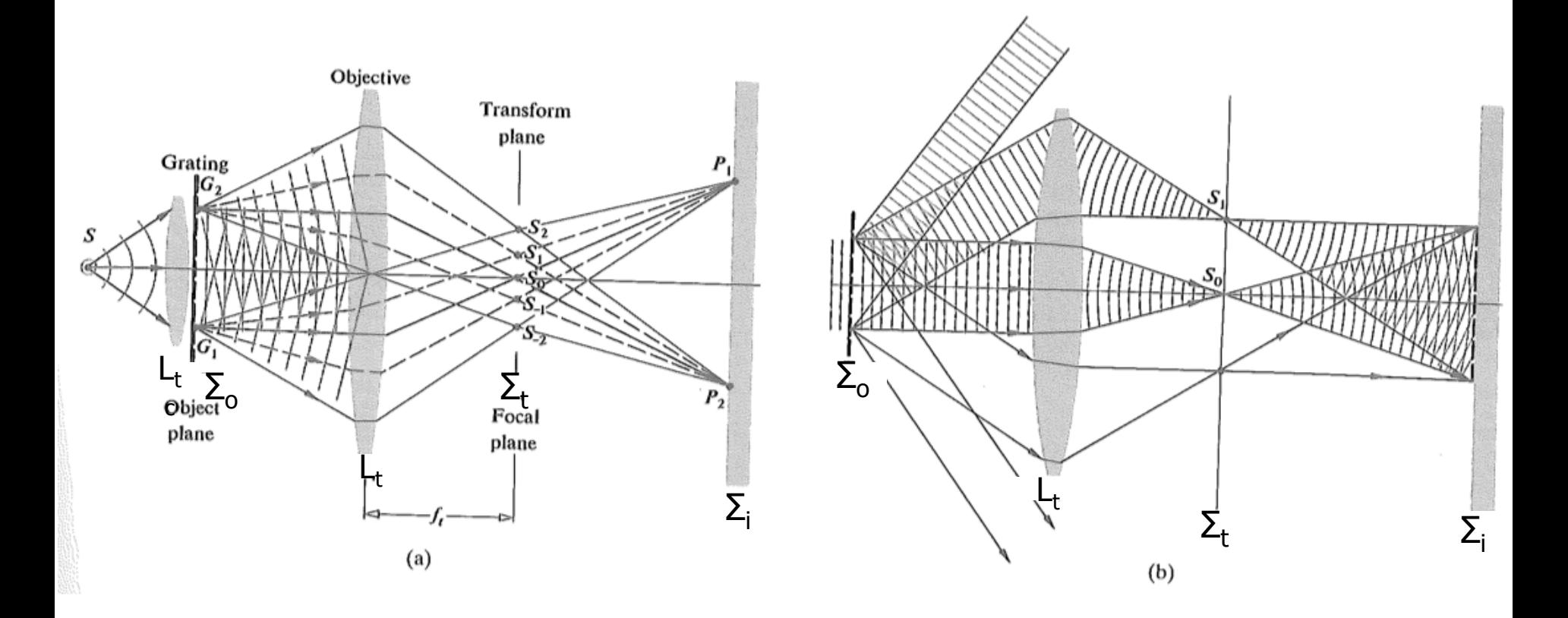

• Em outras palavras, a imagem em Σi apareceu devido a uma dupla difração: a onda plana incidente é difratada pelo objeto e essa onda é difratada de novo pela lente Lt, formando a imagem em Σi.

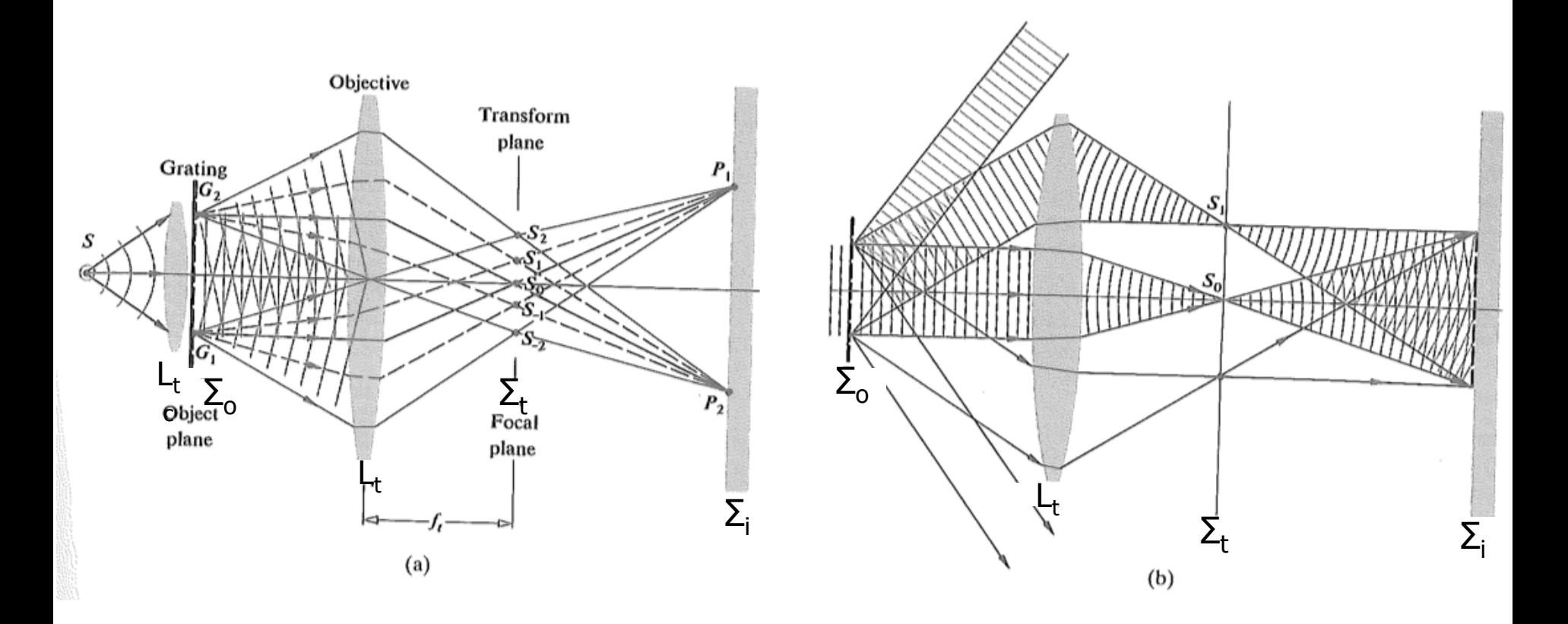

• Se a lente Lt não estivesse presente a imagem de difração do objeto apareceria no plano imagem Σi, no lugar da imagem. Veja que se nem todos os raios luminosos que partem do objeto atingem a lente Lt, como na figura (b), parte da informação é perdida e a imagem não vai corresponder exatamente ao objeto

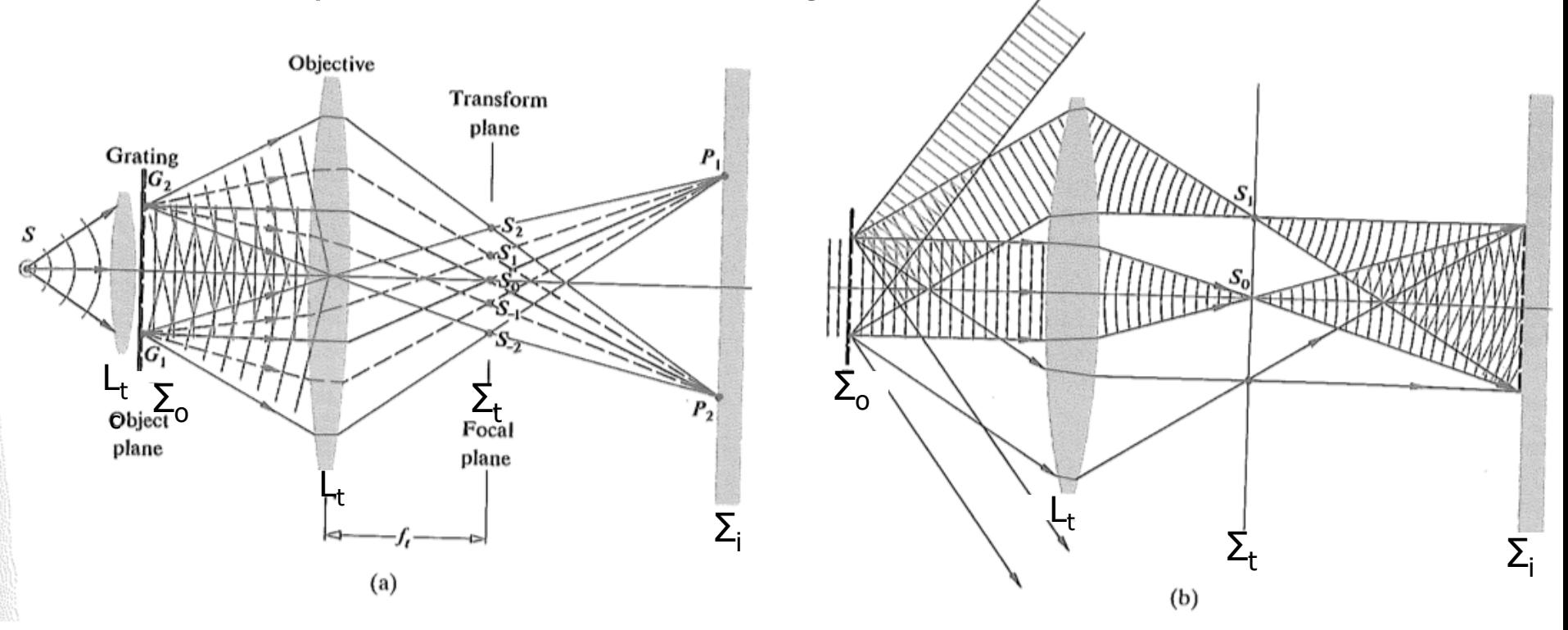

# Computador Ótico

• A imagem de difração do objeto se forma no plano focal posterior da lente. E é proporcional à transformada de Fourier da distribuição do campo elétrico no objeto.

$$
\hat{E}(k_x, k_y) = \iint_{\mathcal{I}} \mathcal{E}(x, y) e^{-j(k_x x + k_y y)} dx dy
$$
 A transformada  
\n
$$
\mathcal{E}(x, y) = \frac{1}{2\pi} \iint_{\mathcal{I}} E(k_x, k_y) e^{j(k_x x + k_y y)} dk_x dk_y
$$
 A transformada  
\n
$$
\hat{E}(x, y) = \iint_{\mathcal{I}} \mathcal{E}(k_x, k_y) e^{j(k_x x + k_y y)} dx dy
$$
 A transformada

- o se colocarmos esta **TF** como objeto de uma 2ª lente, a imagem da 2ª lente será a imagem original do objeto!
- $\circ$  A imagem recomposta aparece no plano focal posterior da 2<sup>a</sup> lente.

# Computador Ótico

 $\hat{E}(k_x, k_y) = \iint \mathbf{E}(x, y) e^{-j(k_x x + k_y y)} dx dy$  $x$ <sup>,  $\boldsymbol{\kappa}_{y}$ </sup>  $,k_{y}$  =  $\iint \mathcal{E}(x, y)e^{-j(k_{x}x+k_{y})}$  $\hat{E}(k_-,k_-) = \iint \mathcal{E}$  $(x, y) = \frac{1}{2\pi} \int \int E(k_x, k_y) e^{j(k_x x + k_y y)} dk_x dk_y$ 1 ,  $\pi$  $\mathcal E$ 

A transformada da transformada é a própria função!

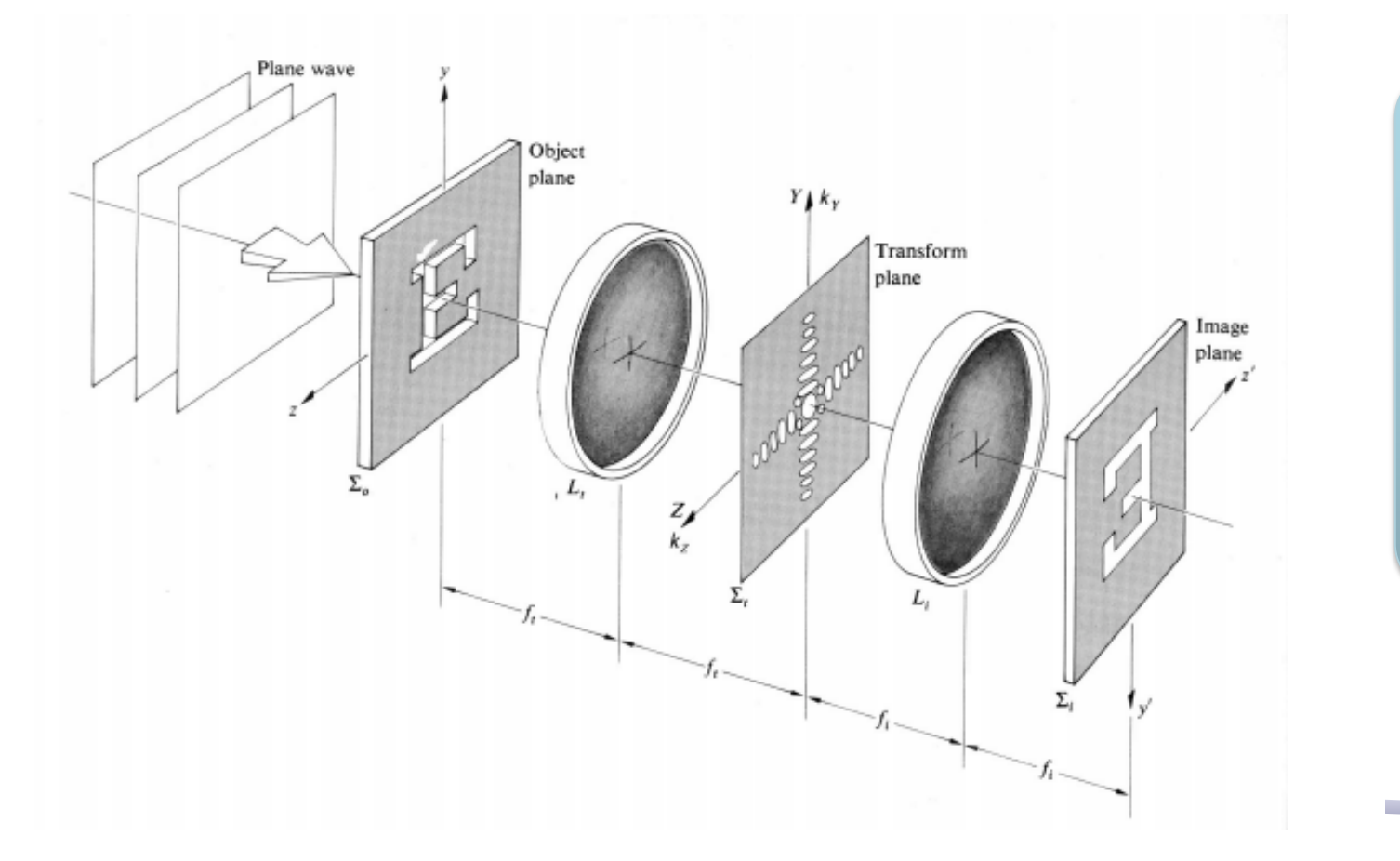

**TF** como objeto de uma 2ª lente, a imagem da 2ª lente será a imagem original do objeto

### Filtragem espacial

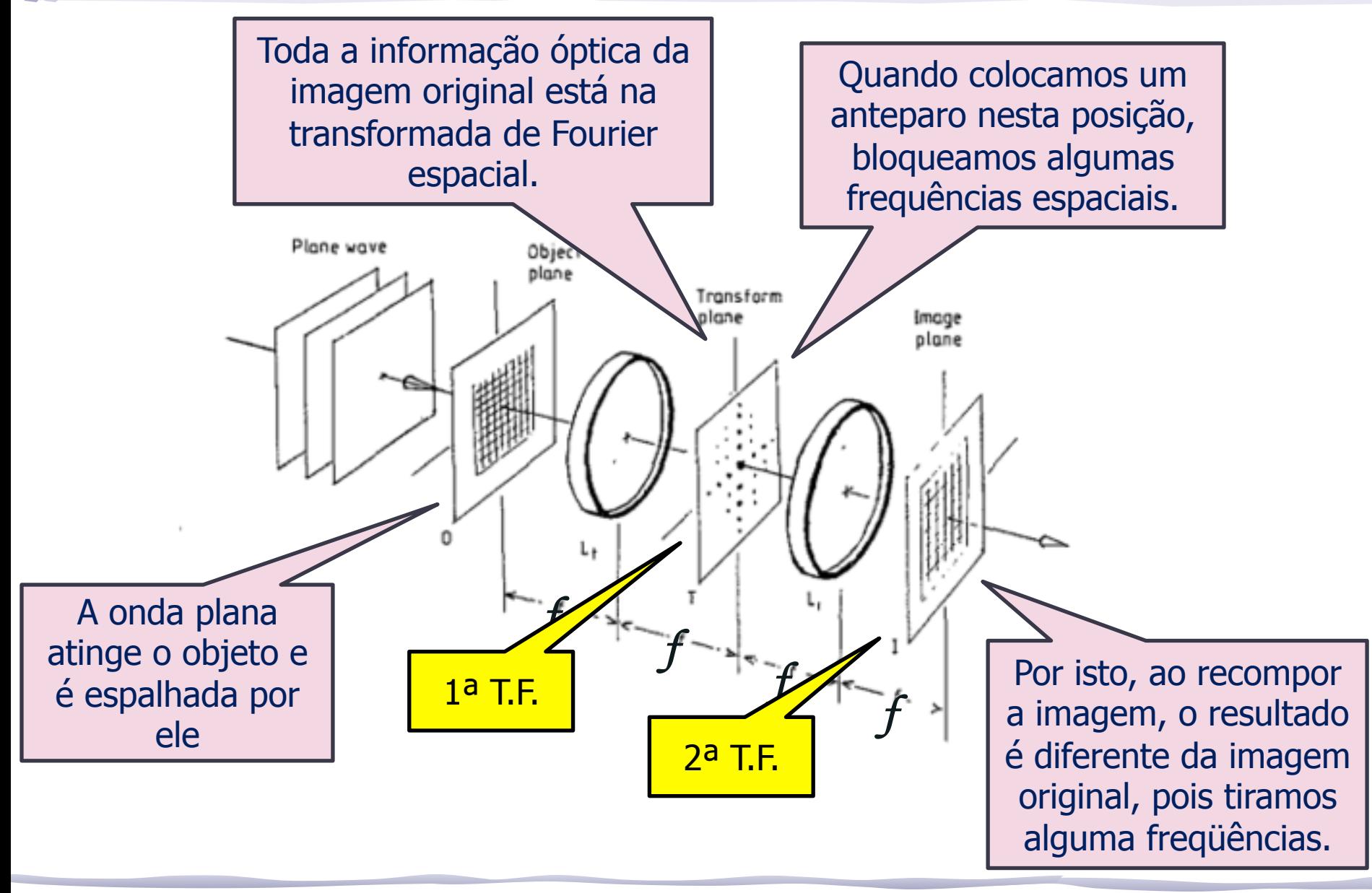

### Alguns exemplos

# Filtro para fazer contorno<br>► Neste caso, remove-se as

- baixas frequências
- Aumento de contraste
	- $\triangleright$  Neste caso, amplia-se as altas frequências, que amplificam as bordas
- Remoção de sombras
	- Neste caso, a sombra possui estrutura muito característica em frequência
- Outros métodos
	- $\triangleright$  Por exemplo, remoção de uma estrutura espúria

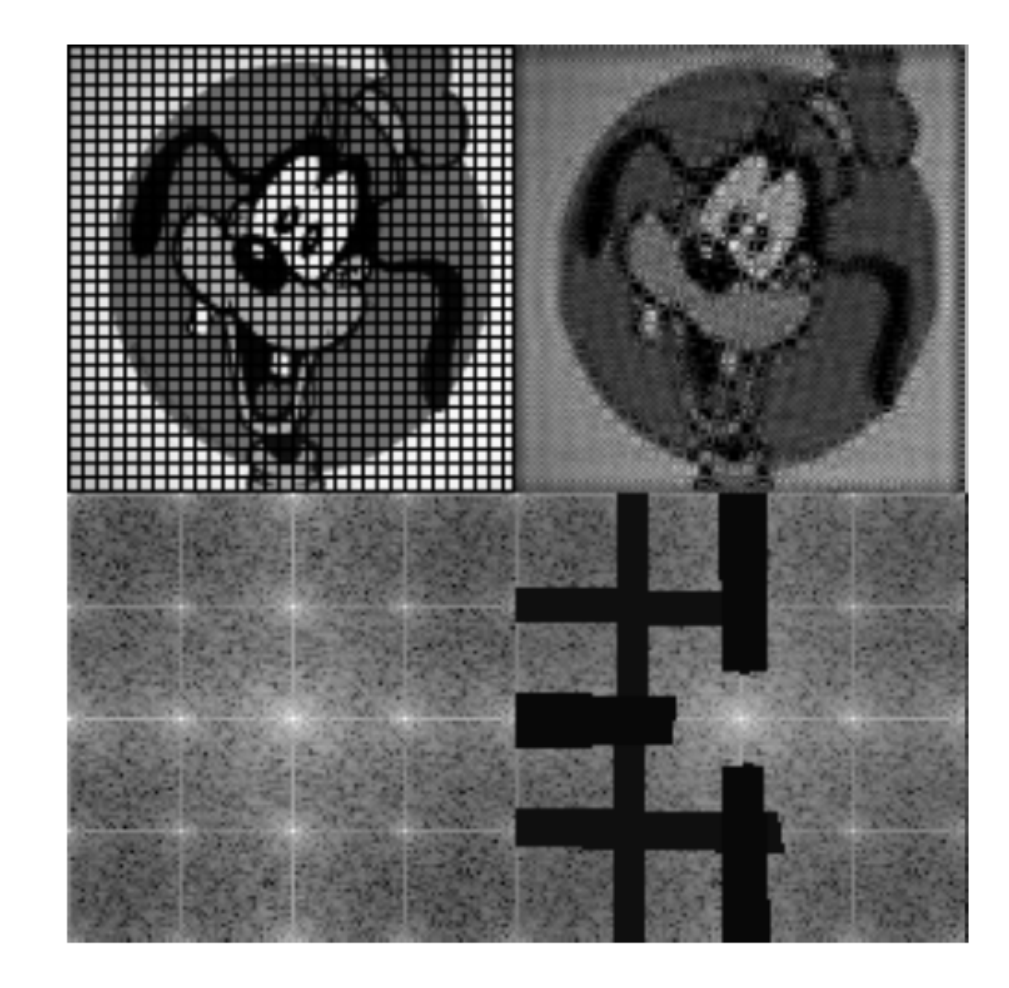

## Removendo impurezas de uma figura

- Grade com sujeiras
- Filtro para observar somente a grade

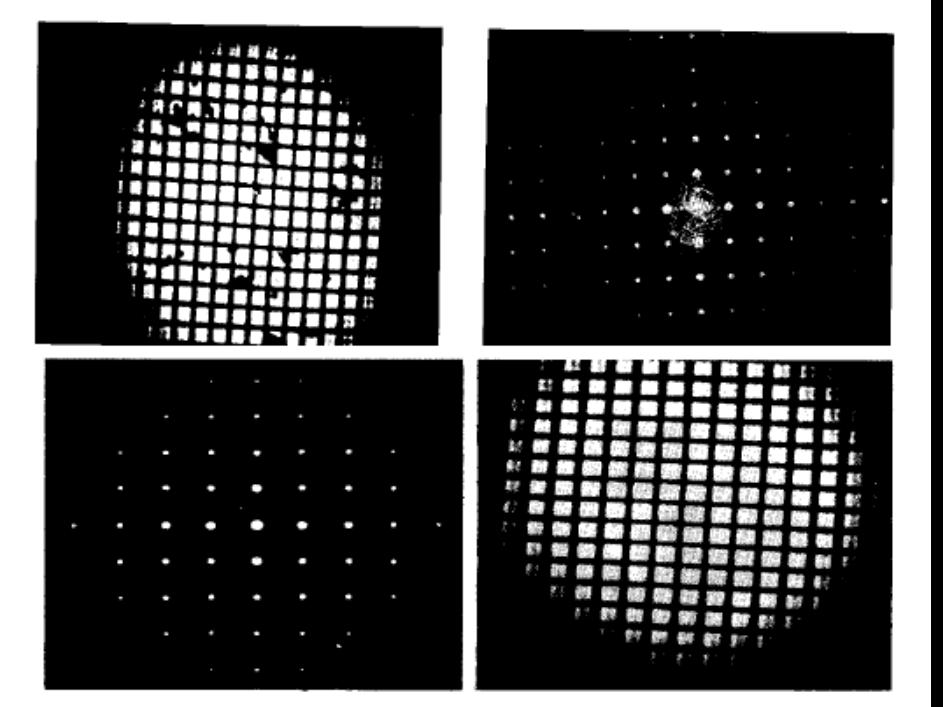

## Quando o interessante é a "sujeira"

- Grade com sujeiras
- · Filtro para observar somente a sujeira

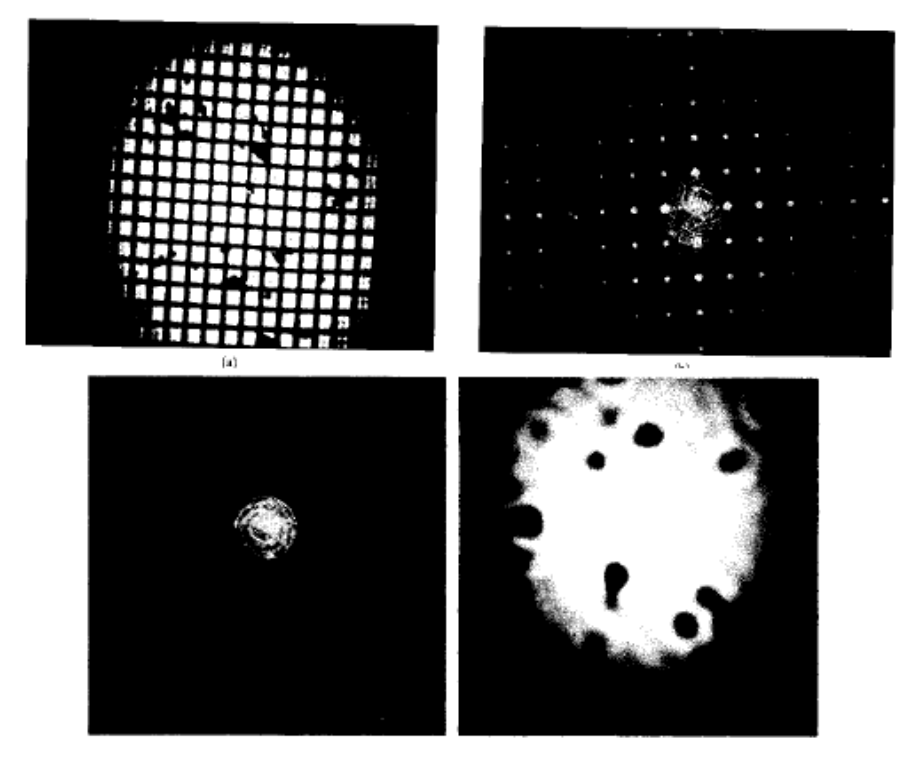

#### Aperfeiçoamento de imagens

#### Foto da lua antes e depois de filtragem

From Hecht, Handbook of Optics

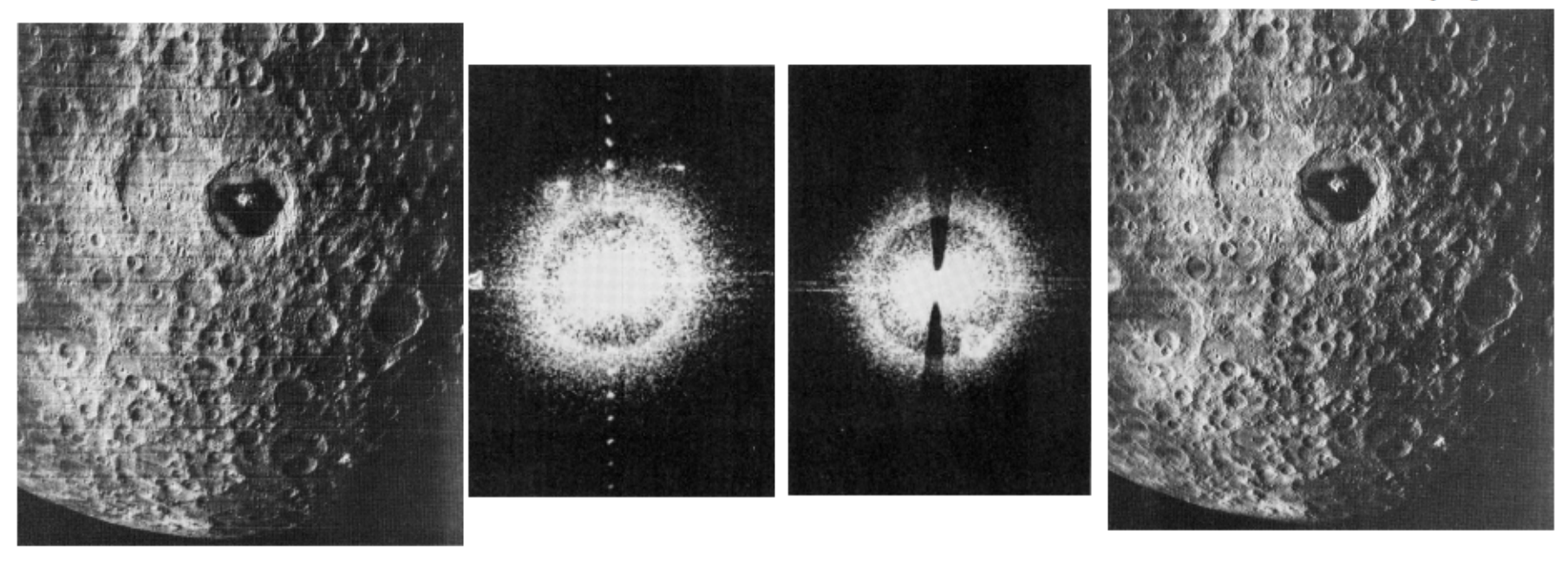

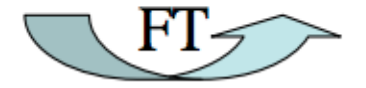

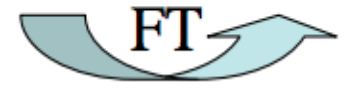

# Computador Óptico

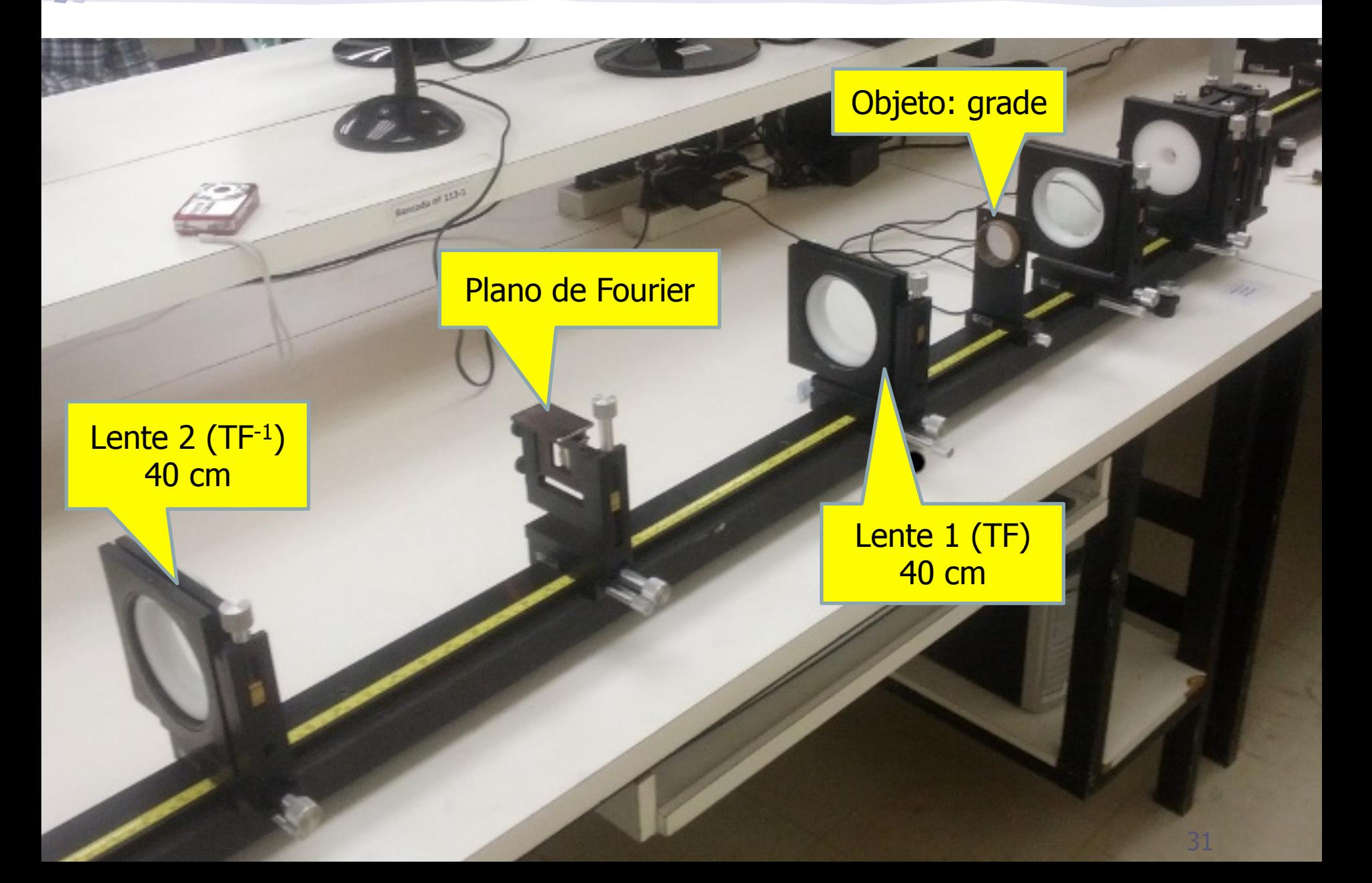

### Iluminação do objeto

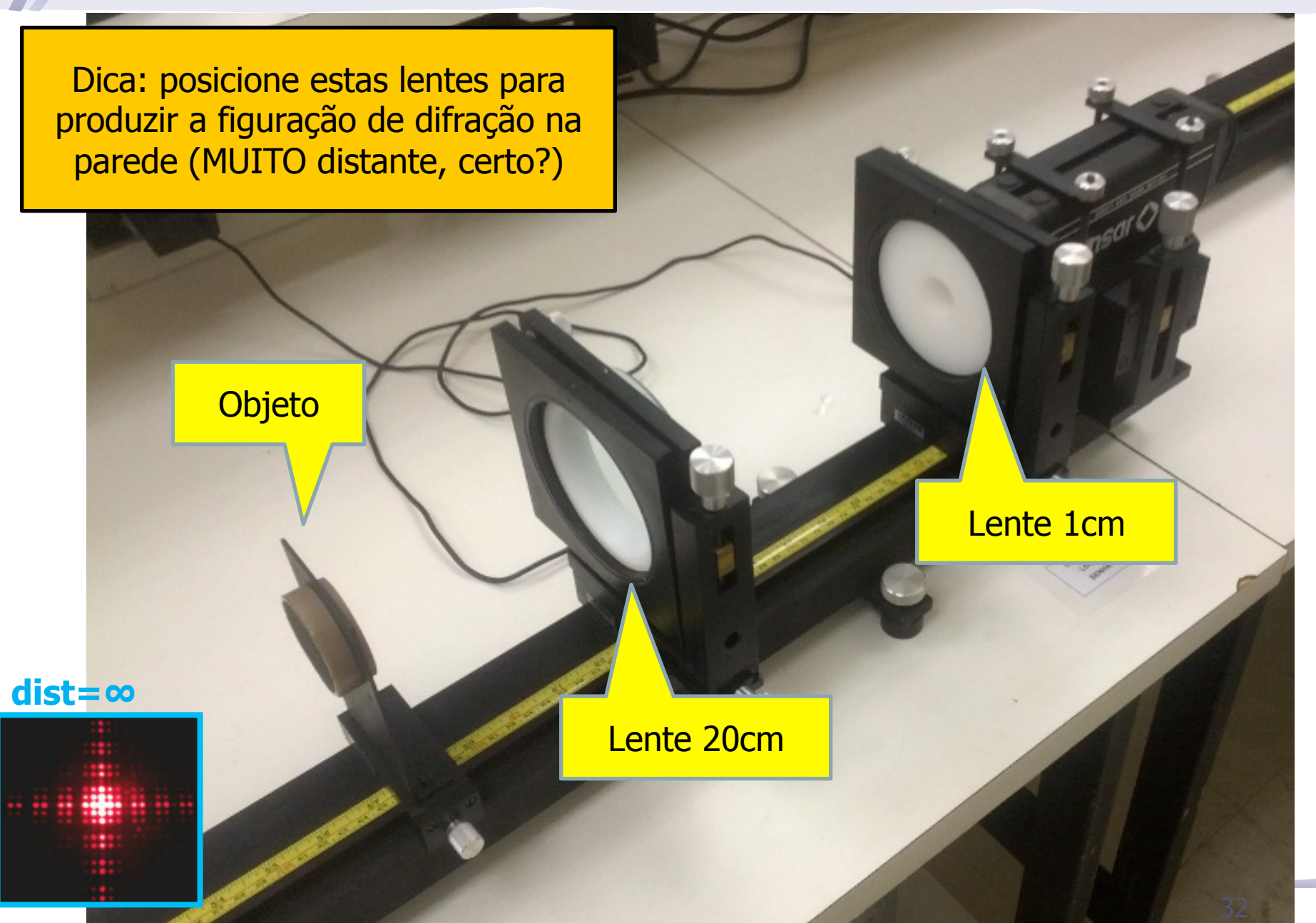

# Posição da 1ª lente da T.F.

**Objeto** 

f

Lente 1 (TF)

40 cm

Dica: posicione a 1ª lente para produzir a imagem do objeto na parede (MUITO distante, certo?)

#### CUIDADO 1

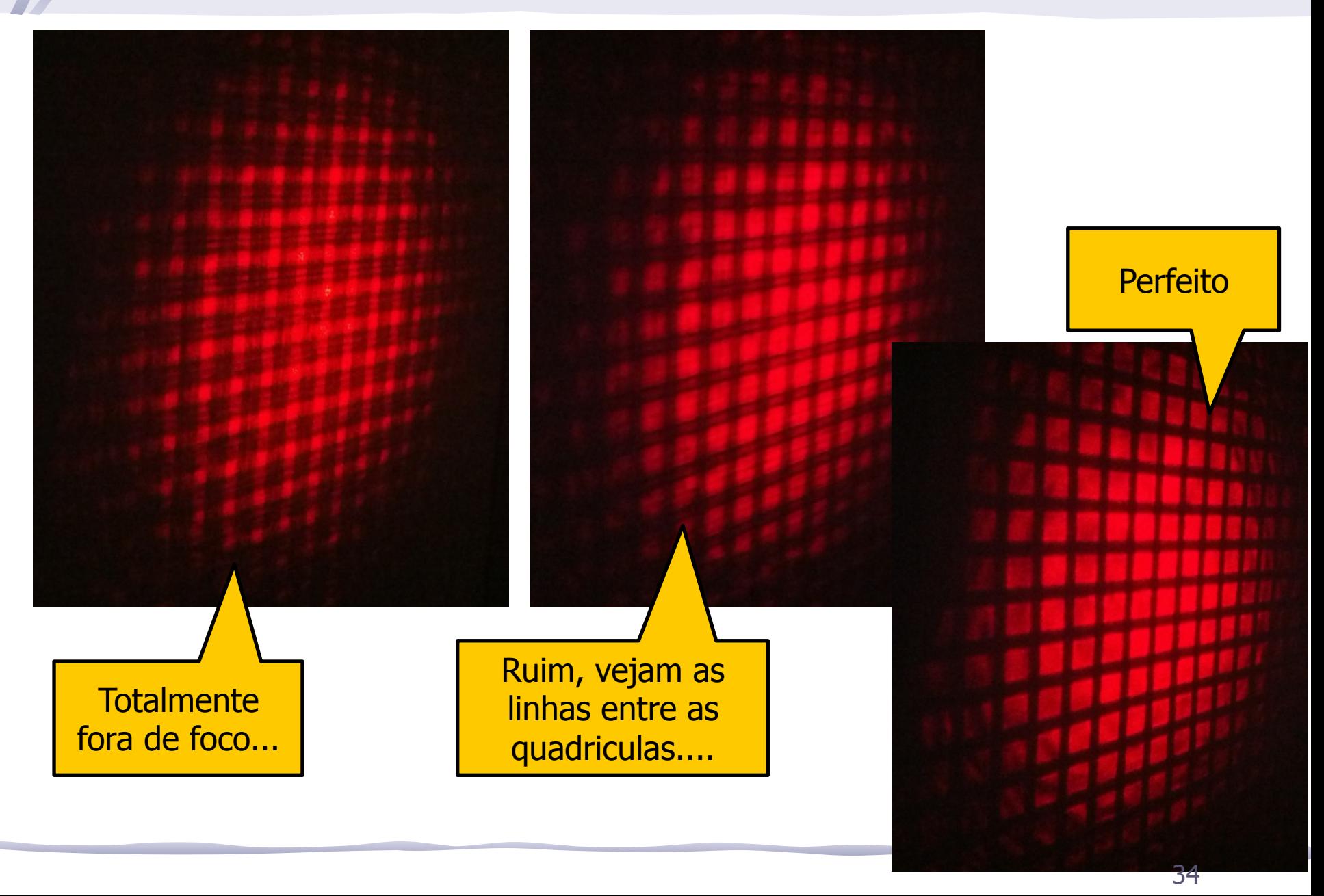

#### Posição do Plano de Fourier

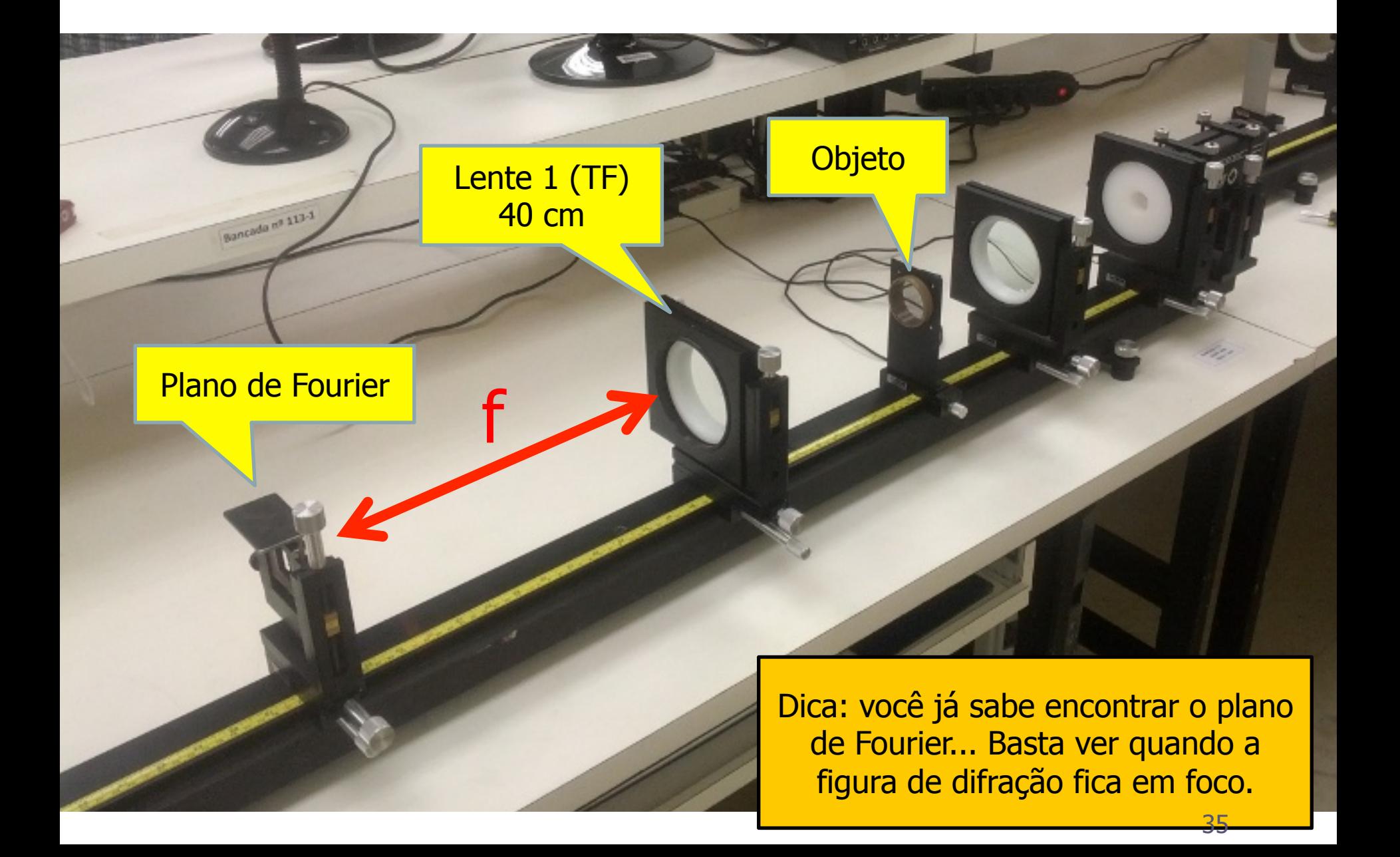

### CUIDADO 2

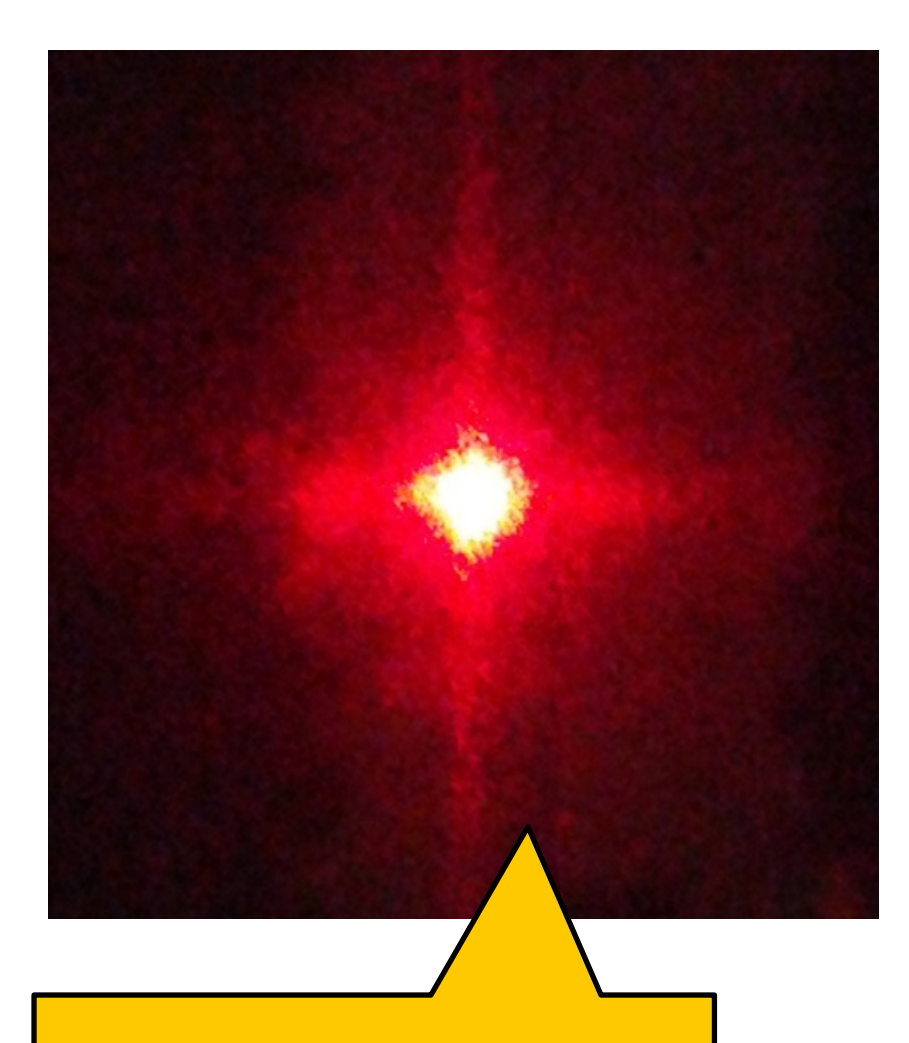

Isso é que esperamos como difração de uma grade regular, certo?

Cuidado ao fotografar... E na distância objeto-lente 1

### Filtro

Para filtrar, você pode usar o suporte magnético e os gilletes

Use o botão de ajuste lateral para mover o suporte e "acertar" a filtragem

### CUIDADO 3

- A fenda que funciona como filtro não pode:
- estar aberta demais ou aparecem ainda alguns padrões verticais
- estar fechada demais pq o feixe incidente começa a sofrer difração nessa fenda, apresentando máximos e mínimos
- A figura ao lado aparece com a abertura ideal e com todos os outros cuidados mencionados tomados.

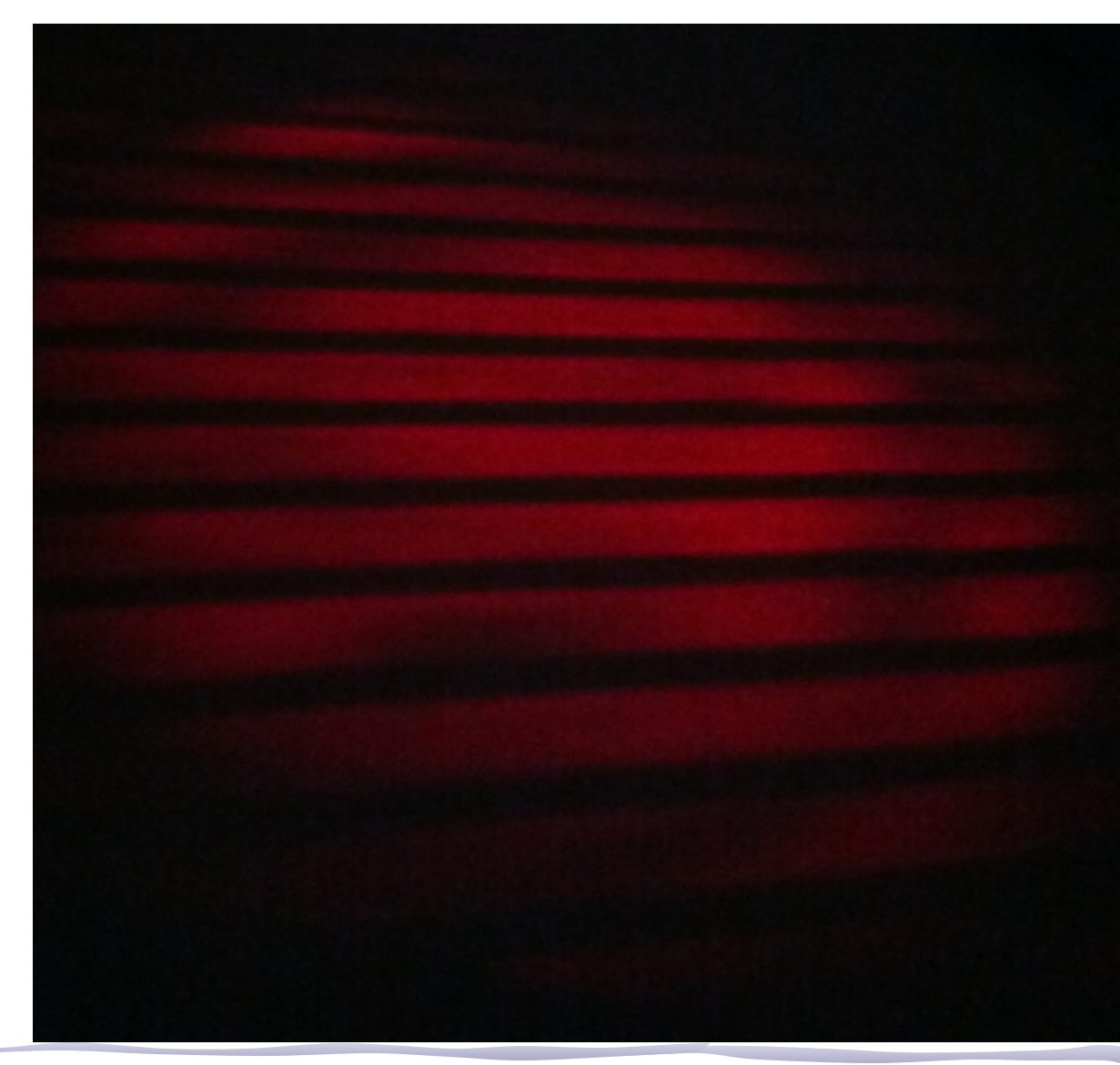

# **//: objeto grade**

• Inicio, ter figuras (fotos) como:

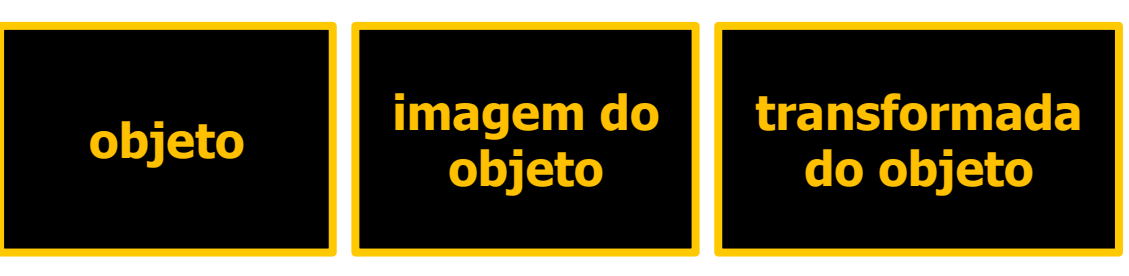

• Depois, para o filtro, outras figuras assim:

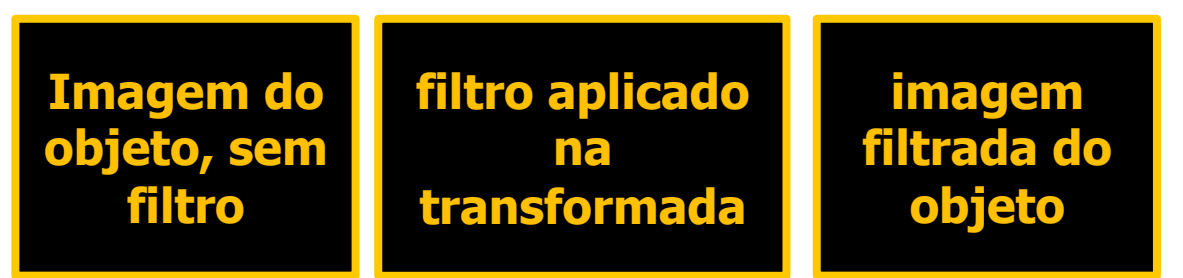

- A partir das fotos, discuta no mínimo os seguintes pontos:
	- o descreva o filtro e justifique sua escolha em termo das freqüência que são eliminadas e do papel delas na figura
	- o compare a imagem do objeto (sem filtro) com a imagem filtrada

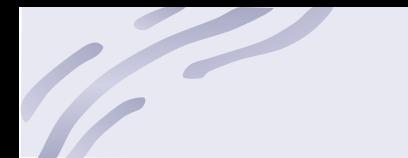

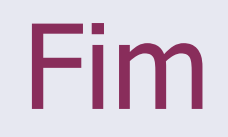

# Outra maneira de entender (1)

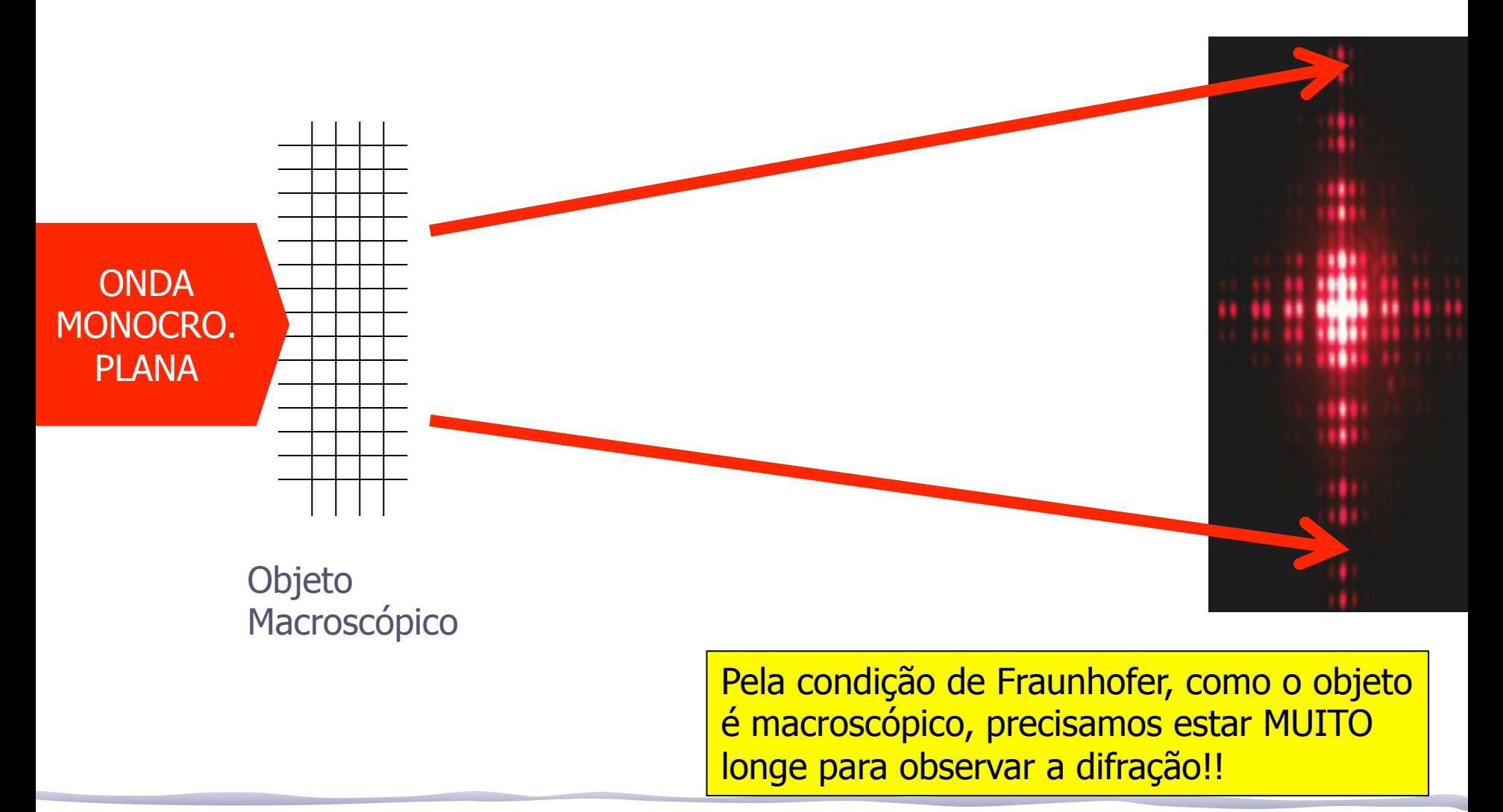

# Outra maneira de entender (2)

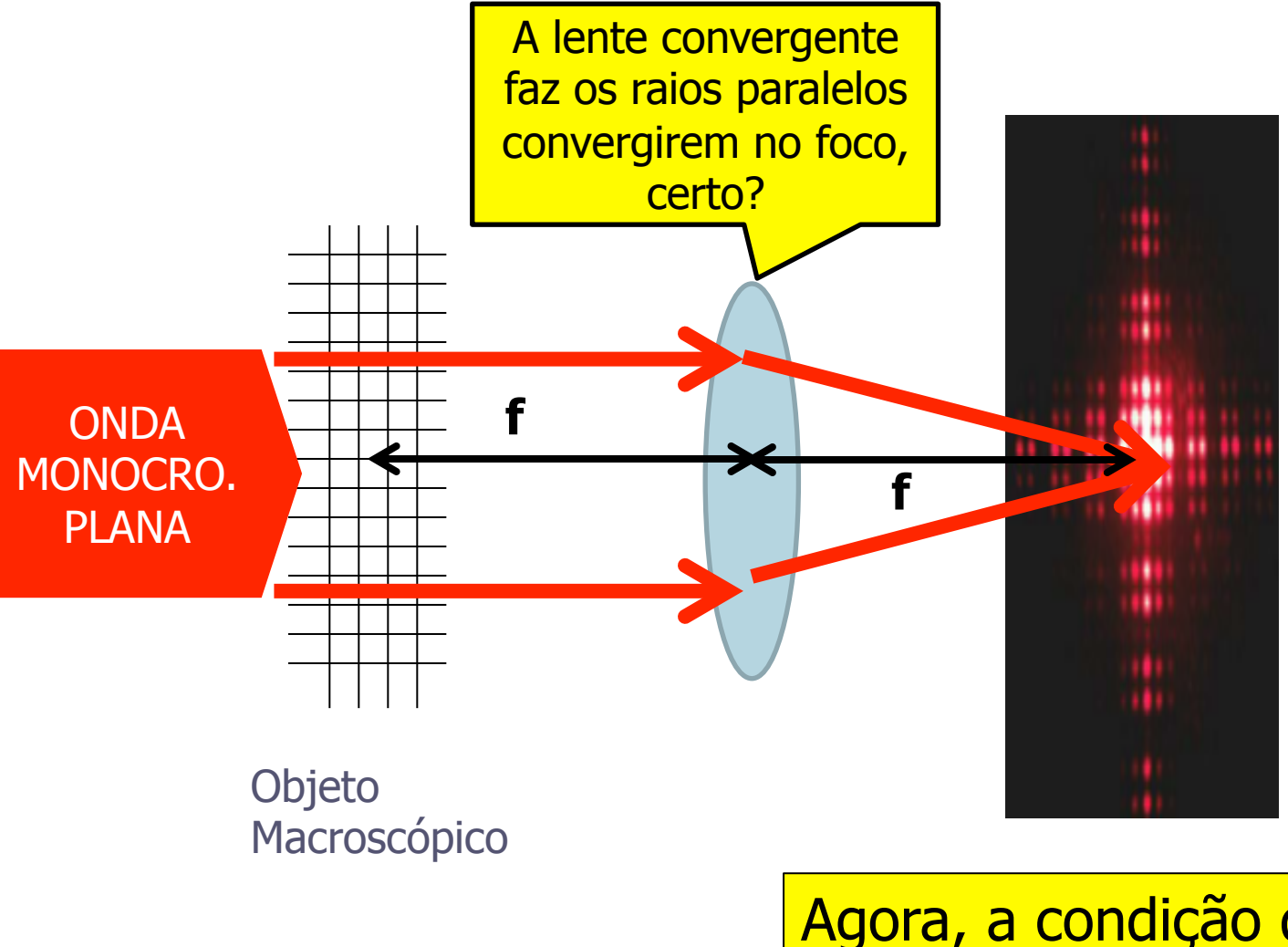

**E o que aparece no infinito??**

Agora, a condição de Fraunhofer é satisfeita em uma distância = foco

## Outra maneira de entender (3)

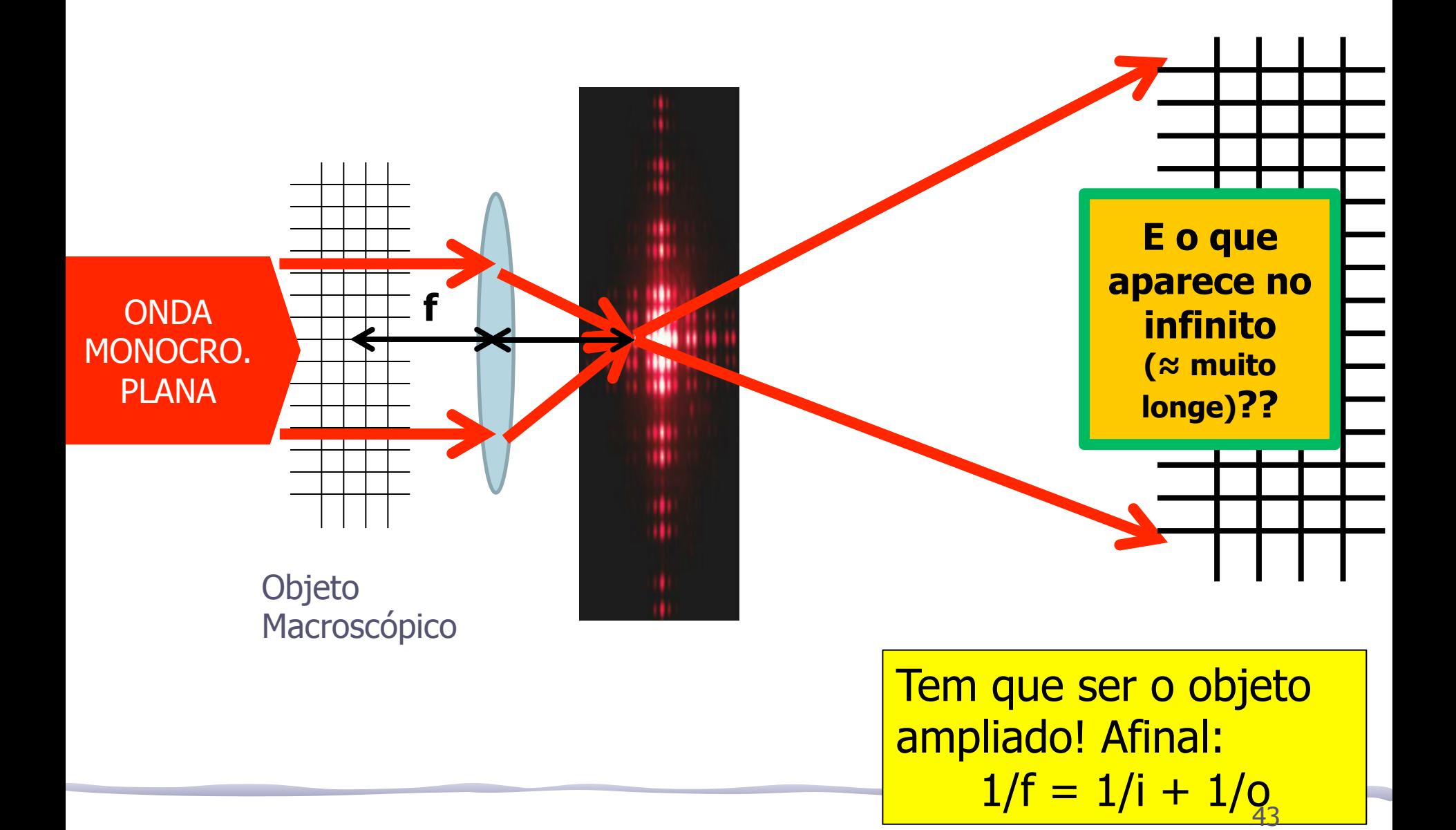

# Outra maneira de entender (3)

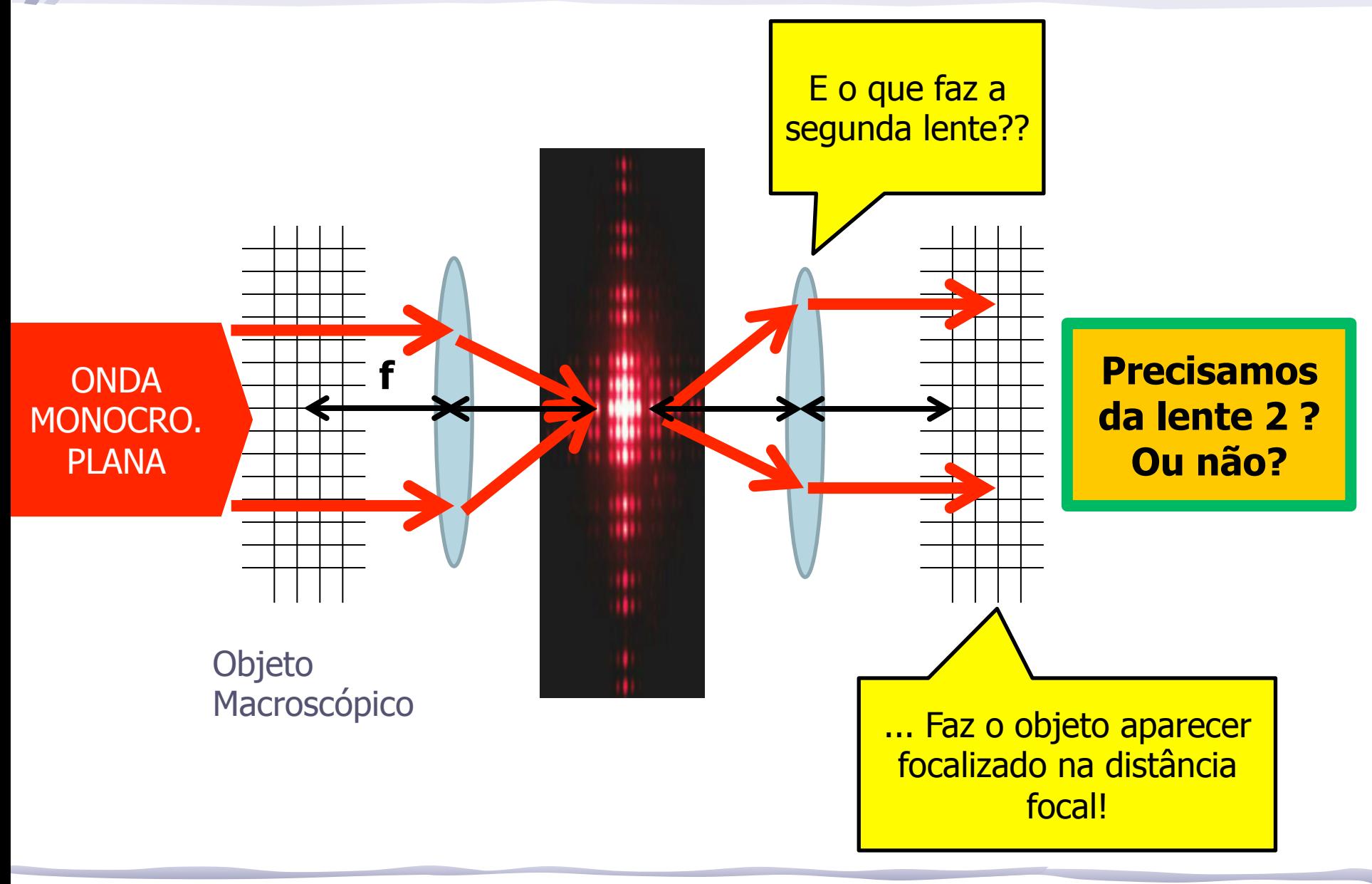

• a

T

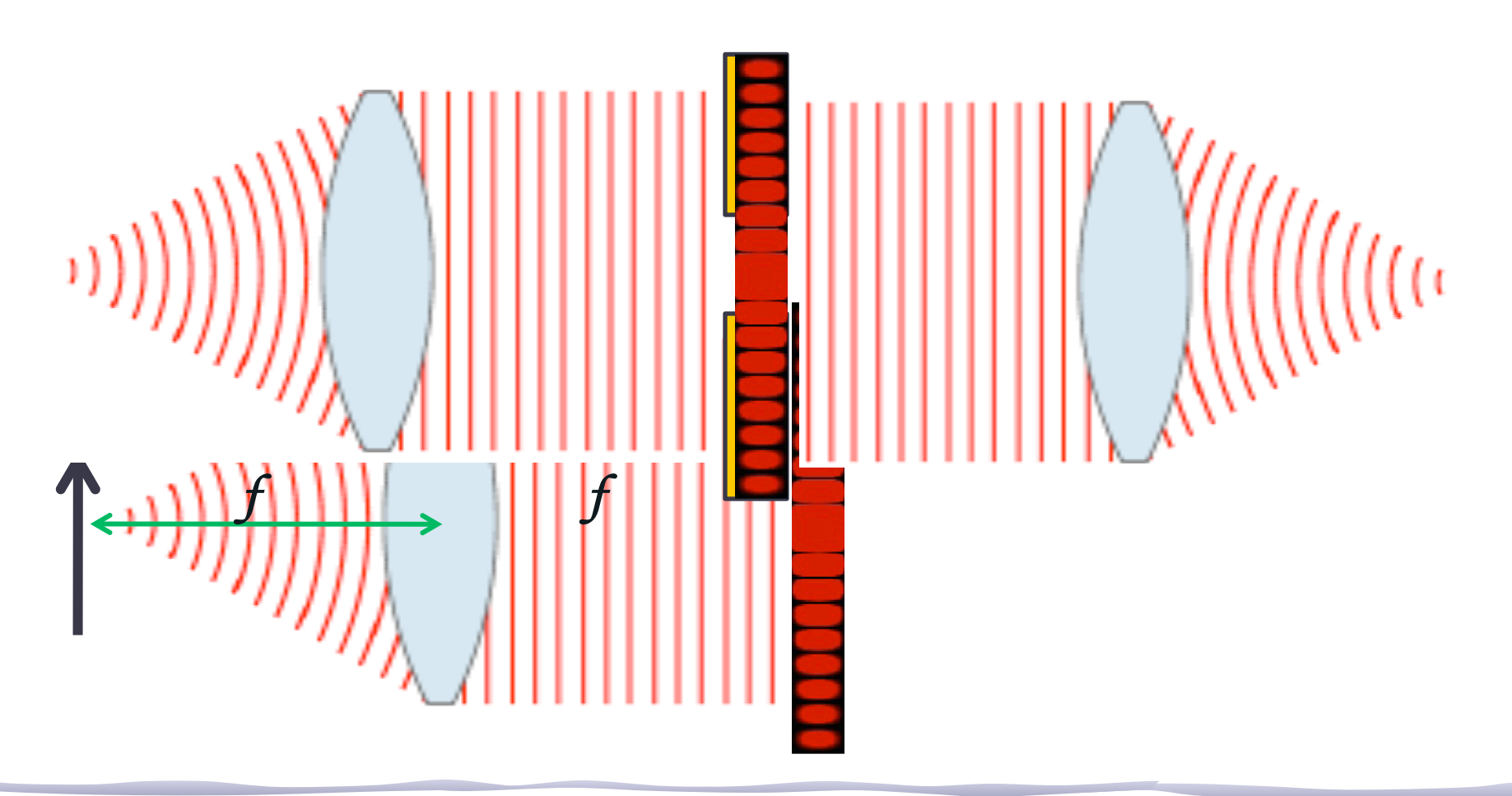

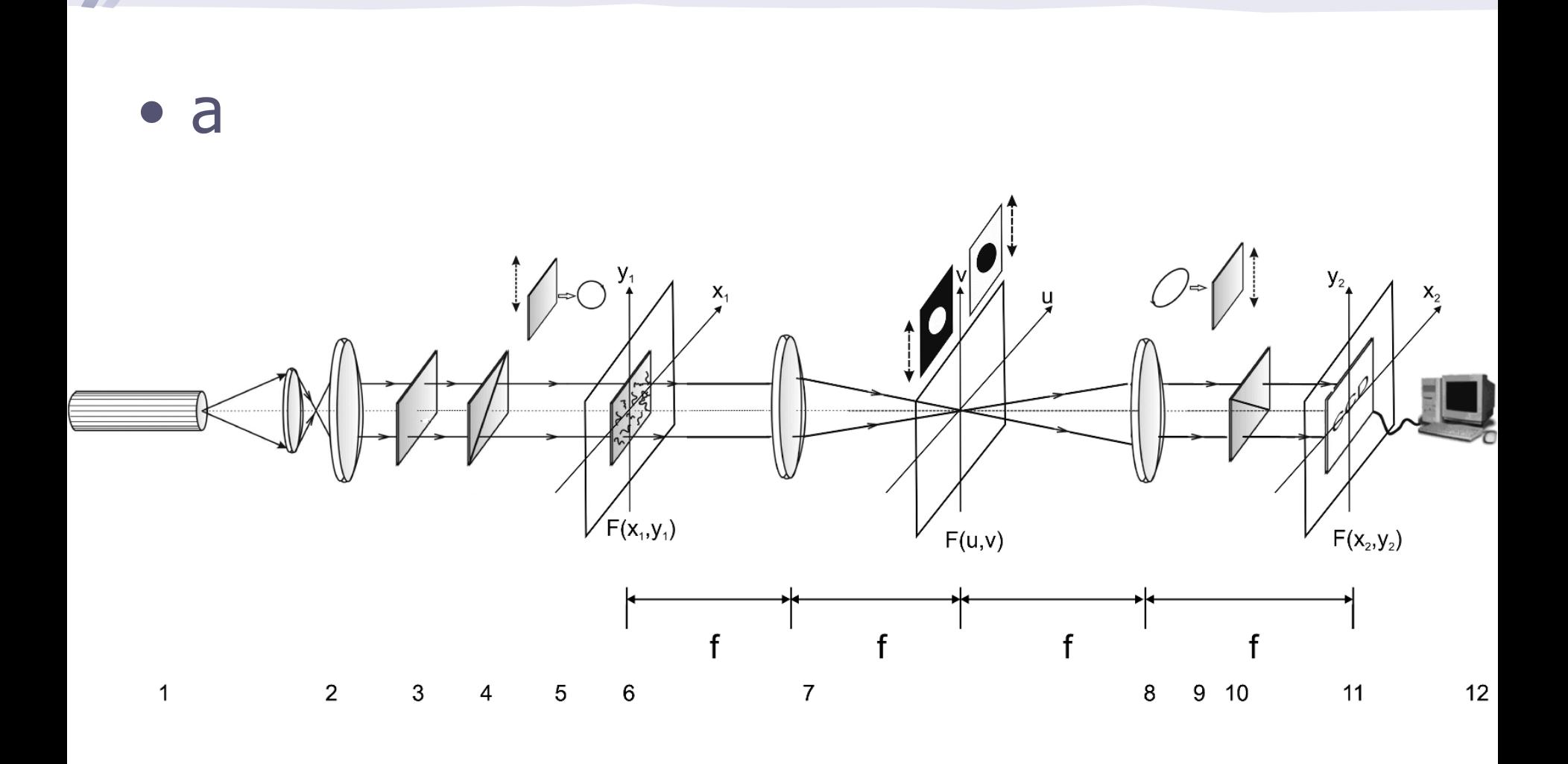

46

### **Tarefa : Fenda**

Faça as medidas usando a uma fenda como objeto:

- Fabricar uma fenda usando 2 lâminas gillette, você pode escolher a largura (é você que vai montar no suporte)
- Analise a transformada no plano de Fourier e fora dele. Quais são as diferenças? Você pode justificar qualitativamente a diferença, se houver?
- Compare com a figura da difração de 2 semanas atrás. Há diferenças? Sim? Não? comente....

# **//: objeto fenda**

• Para discutir o "objeto fenda", pelo menos 4 figuras são necessárias:

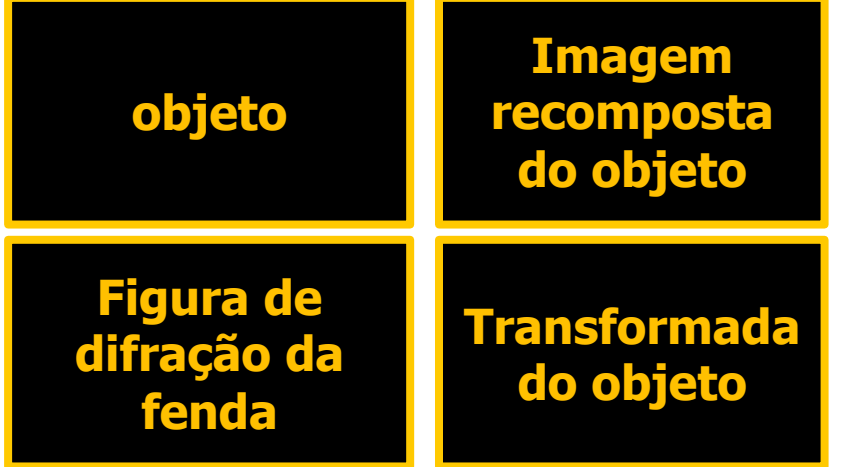

- A partir das fotos, discuta os seguintes pontos:
	- relacione a geometria do objeto com a da transformada
	- o compare a foto do objeto com a da imagem recomposta (transformada inversa)
	- o compare a transformada com a figura de difração da fenda